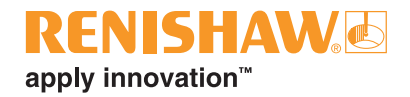

# **Primo™ System**

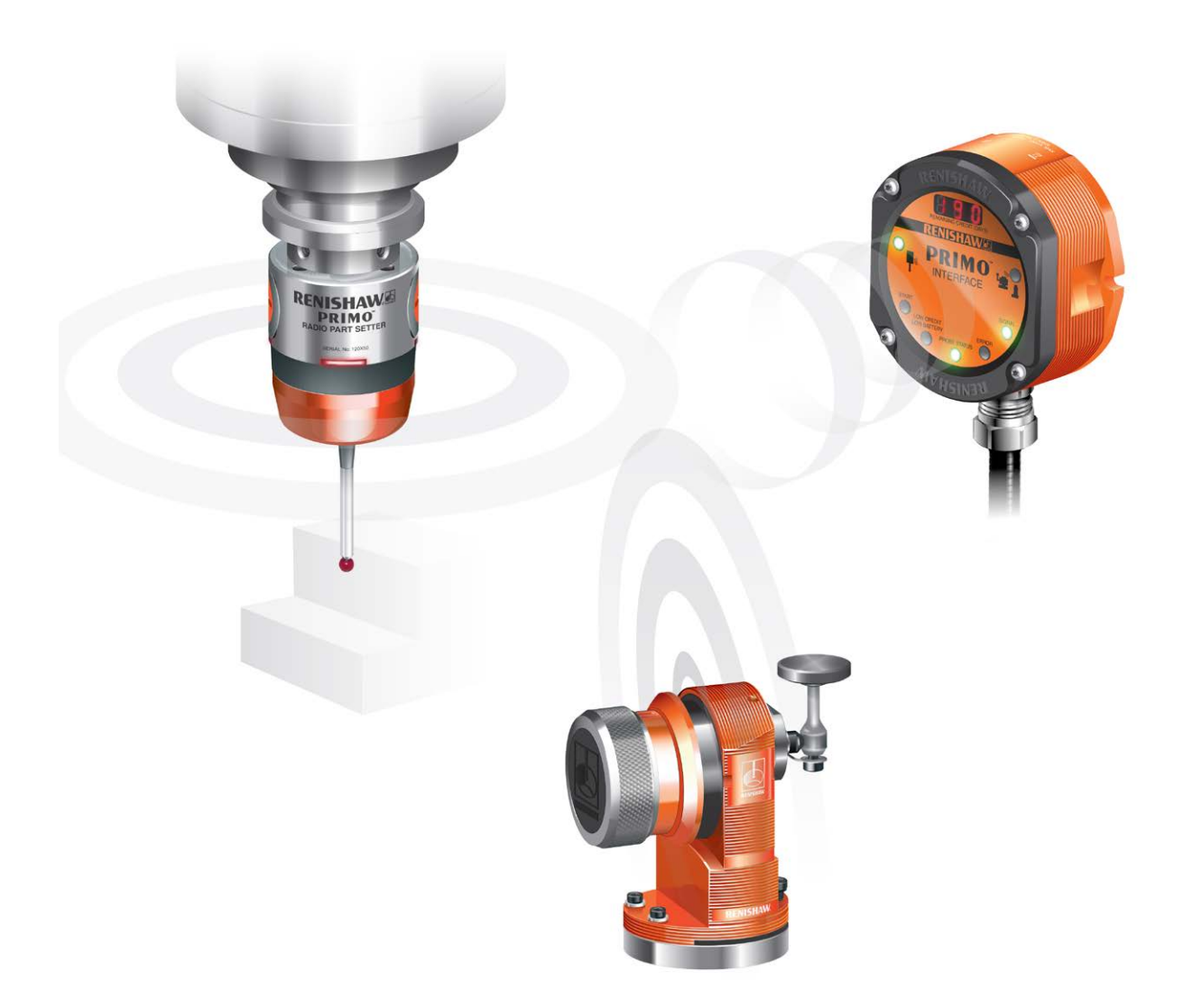

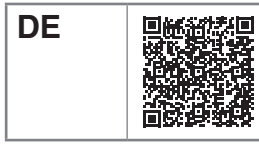

Für dieses Produkt stehen weitere Informationen zur Verfügung. Scannen Sie dazu den Barcode oder besuchen Sie **www.renishaw.de/primo**.

## **Sicherheit**

## **Informationen für den Benutzer**

Der Werkstückmesstaster und der Werkzeugmesstaster werden jeweils mit einer CR2 3 V Lithium-Mangandioxid-Batterie geliefert. Alternativ kann eine ½ AA 3,6 V Lithium-Thionylchlorid-Batterie verwendet werden. Lithiumbatterien müssen den Anforderungen von BS EN 62133:2013 (IEC 62133:2012) entsprechen. Weitere Informationen sind im Installationshandbuch zum *Primo™ System* (Renishaw Art. Nr. H-5470-8505) zu finden. Wenn die Batterien leer sind, dürfen keine Versuche unternommen werden, sie wieder aufzuladen.

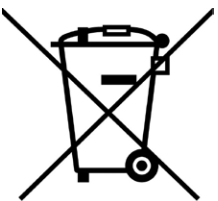

Der Gebrauch dieses Symbols auf den Batterien, der Verpackung oder in den Begleitdokumenten gibt an, dass Altbatterien nicht mit allgemeinem Haushaltsmüll vermischt werden dürfen. Entsorgen Sie die Altbatterien an einer hierfür vorgesehenen Sammelstelle. Dadurch werden mögliche schädliche Auswirkungen auf die Umwelt und die menschliche Gesundheit verhindert, die aus einer unsachgemäßen Abfallbehandlung entstehen könnten. Wenden Sie sich an die zuständige örtliche Behörde oder ein Entsorgungsunternehmen hinsichtlich der getrennten Sammlung und Entsorgung von Batterien. Alle Lithiumbatterien und Akkus müssen vor der Entsorgung vollständig entladen oder gegen Kurzschluss geschützt werden.

Stellen Sie sicher, dass Ersatzbatterien vom richtigen Typ verwendet und entsprechend den Anleitungen im Installationshandbuch eingesetzt werden. Weitere Informationen sind im Installationshandbuch zum *Primo™ System* (Renishaw Art. Nr. H-5470‑8505) zu finden. Weitere Informationen zu den Themen Lebensdauer, Sicherheit und Entsorgung finden Sie in den Hinweisen des Batterieherstellers.

- Sicherstellen, dass alle Batterien polrichtig eingesetzt sind.
- Batterien nicht direkter Sonnenstrahlung oder Feuchtigkeit aussetzen.
- Batterien nicht erhitzen oder ins Feuer werfen.
- Batterien nicht zwangsentladen.
- Batterien nicht kurzschließen.
- Batterien nicht auseinandernehmen, durchstechen, verformen oder übermäßigem Druck aussetzen.
- Batterien nicht verschlucken.
- Batterien für Kinder unzugänglich aufbewahren.
- Batterien trocken halten.
- Niemals gleichzeitig alte und neue Batterien oder Batterien von verschiedenen Herstellern einsetzen; dies reduziert die Lebensdauer bzw. beschädigt die Batterien.
- Beschädigte Batterien müssen mit äußerster Vorsicht gehandhabt werden, um den Kontakt mit Elektrolyt zu vermeiden.

Befolgen Sie beim Transport von Batterien oder den Produkten die internationalen und nationalen Bestimmungen für den Transport von Batterien.

**HINWEIS:** Lithium-Batterien sind als Gefahrgut eingestuft und deren Versand per Luftfracht unterliegt strengen Kontrollen. Damit bei einem Rückversand des Produkts an Renishaw keine Verzögerungen entstehen, sollten die Batterien vorher entfernt werden.

Bei Arbeiten an Koordinatenmessgeräten und Werkzeugmaschinen wird ein Augenschutz empfohlen.

Das Interface besitzt ein Glasfenster. Bei Bruch mit Vorsicht handhaben, um Verletzungen zu vermeiden.

#### **Informationen für den Maschinenlieferanten/-installateur**

Es obliegt dem Maschinenlieferanten, den Anwender über alle Gefahren zu unterrichten, die sich aus dem Betrieb der Ausrüstung ergeben, einschließlich solcher, die in der Renishaw-Produktdokumentation erwähnt sind, und sicherzustellen, dass ausreichende Schutzvorrichtungen und Sicherheitsverriegelungen eingebaut sind.

Bei einem Messtasterfehler kann der Messtaster fälschlicherweise eine Ruhestellung signalisieren. Verlassen Sie sich nicht allein auf das Messtastersignal, um die Maschinenbewegung zu stoppen.

#### **Informationen für den Installateur der Ausrüstung**

Alle Ausrüstungen von Renishaw erfüllen die regulatorischen EG- und FCC-Anforderungen. Es obliegt der Verantwortung des Installateurs der Ausrüstung, die Einhaltung der folgenden Richtlinien sicherzustellen, um einen Einsatz des Produktes in Übereinstimmung mit diesen Vorschriften zu gewährleisten:

- Alle Interfaceeinheiten MÜSSEN möglichst weit entfernt von potenziellen elektrischen Störquellen (z. B. Transformatoren, Servoantrieben) installiert werden;
- Alle 0 V/Masseverbindungen müssen am "Maschinensternpunkt" angeschlossen werden (der "Maschinensternpunkt" ist eine gemeinsame Rückführung für alle Maschinenerdungskabel und Kabelschirmungen). Dies ist sehr wichtig, da bei Nichteinhaltung Potenzialunterschiede zwischen den Anschlusspunkten auftreten können;
- Alle Erdungskabel müssen, wie in der Nutzeranweisung beschrieben, angeschlossen werden;
- Kabel dürfen nicht entlang von Starkstromquellen (z. B. Motorversorgungskabeln) oder in der Nähe von Hochgeschwindigkeits-Datenkabeln verlegt werden;
- Kabel müssen so kurz wie möglich gehalten werden.

#### **Betrieb des Geräts**

Wird das Gerät für einen nicht vom Hersteller spezifizierten Zweck benutzt, kann dies zu einer Beeinträchtigung des vom Gerät bereitgestellten Schutzes führen.

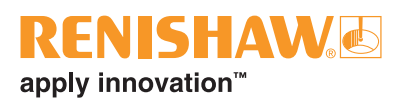

## **Zeichenerklärung**

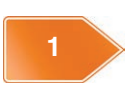

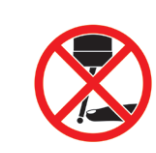

Weiter auf Seite Werkstückmesstaster nicht auslenken

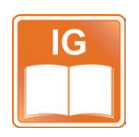

Siehe Installationshandbuch zum *Primo™ System*

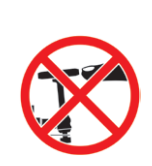

Werkzeugmesstaster nicht auslenken

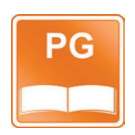

Siehe *GoProbe* Handbuch

## **Das Primo™ System**

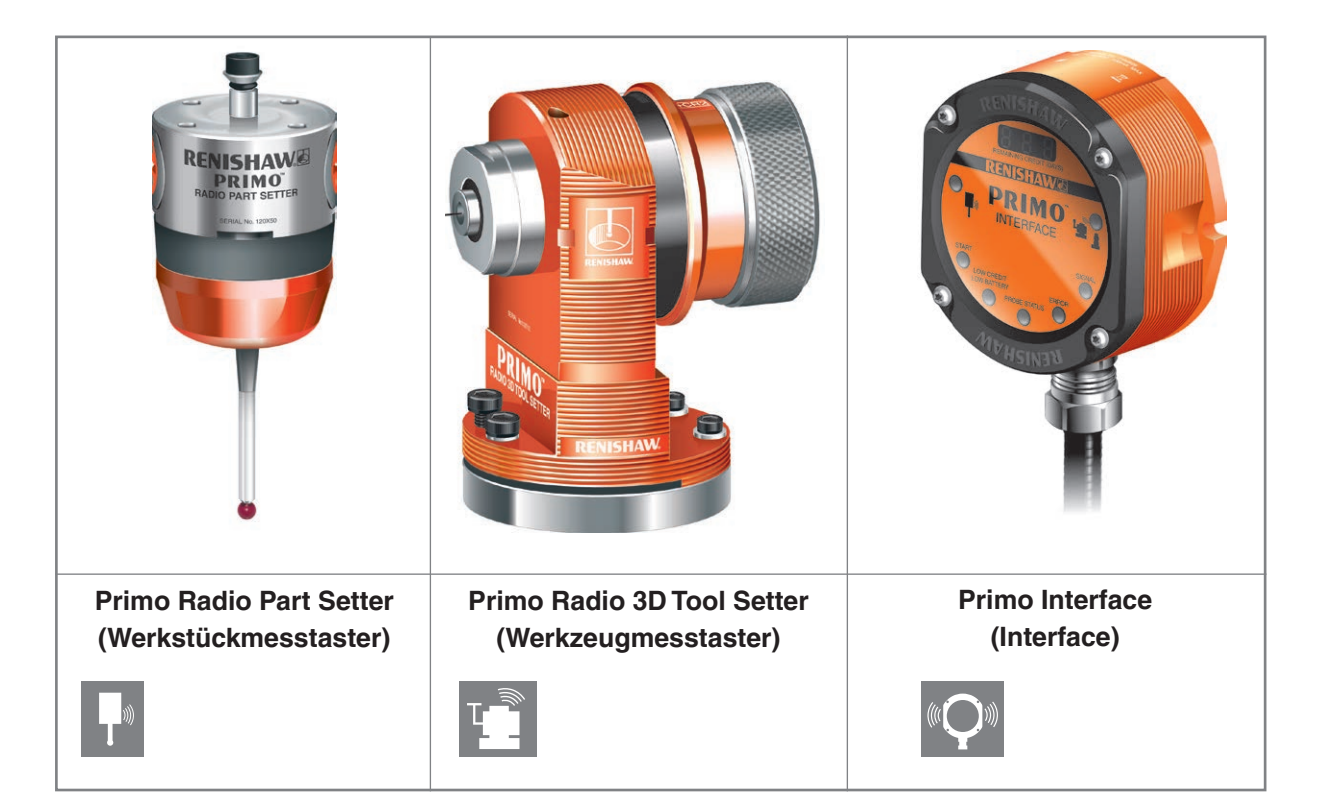

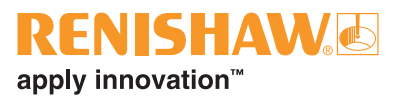

# **Kontrolle der Systembereitschaft**

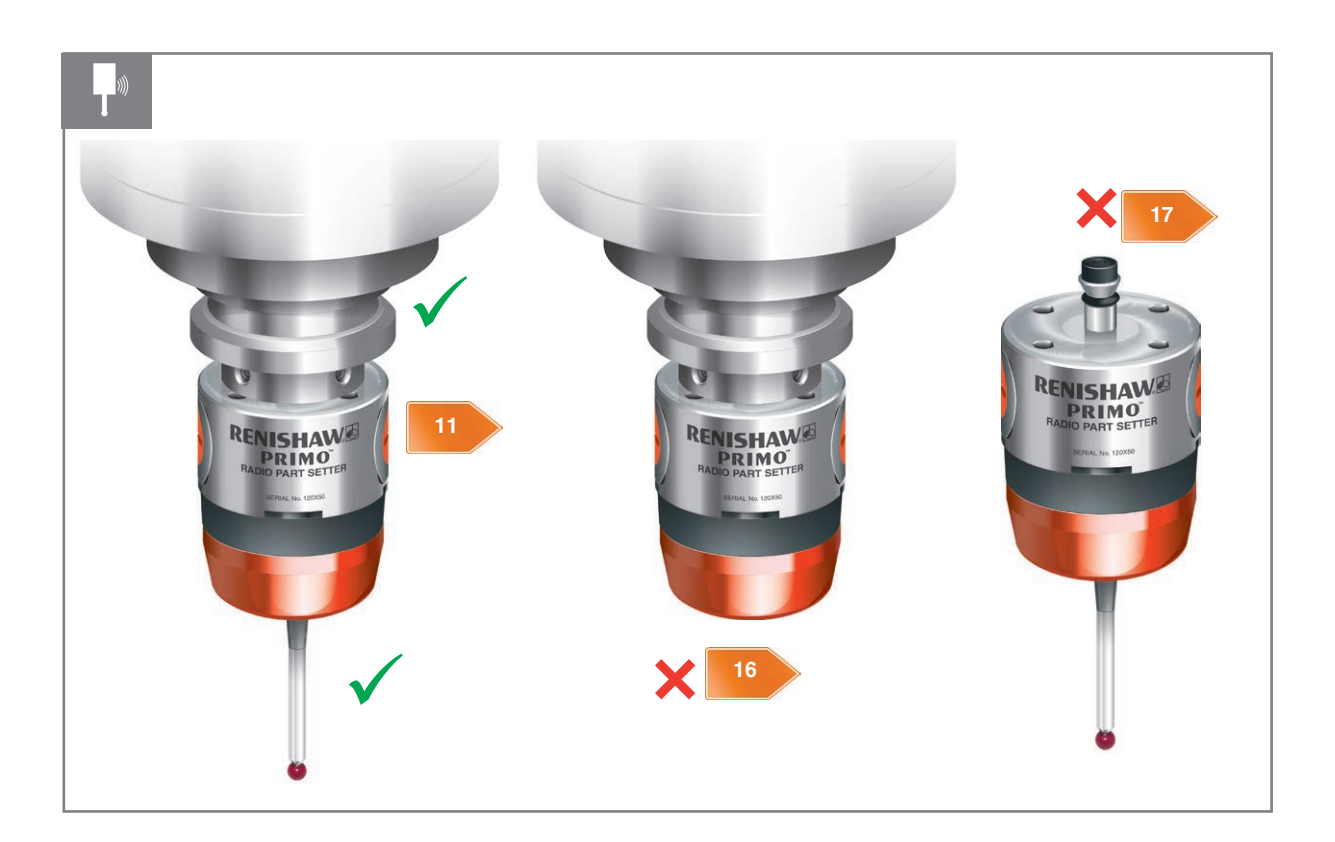

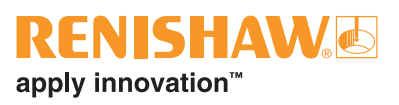

## **Sichtkontrolle des Werkzeugmesstasters**

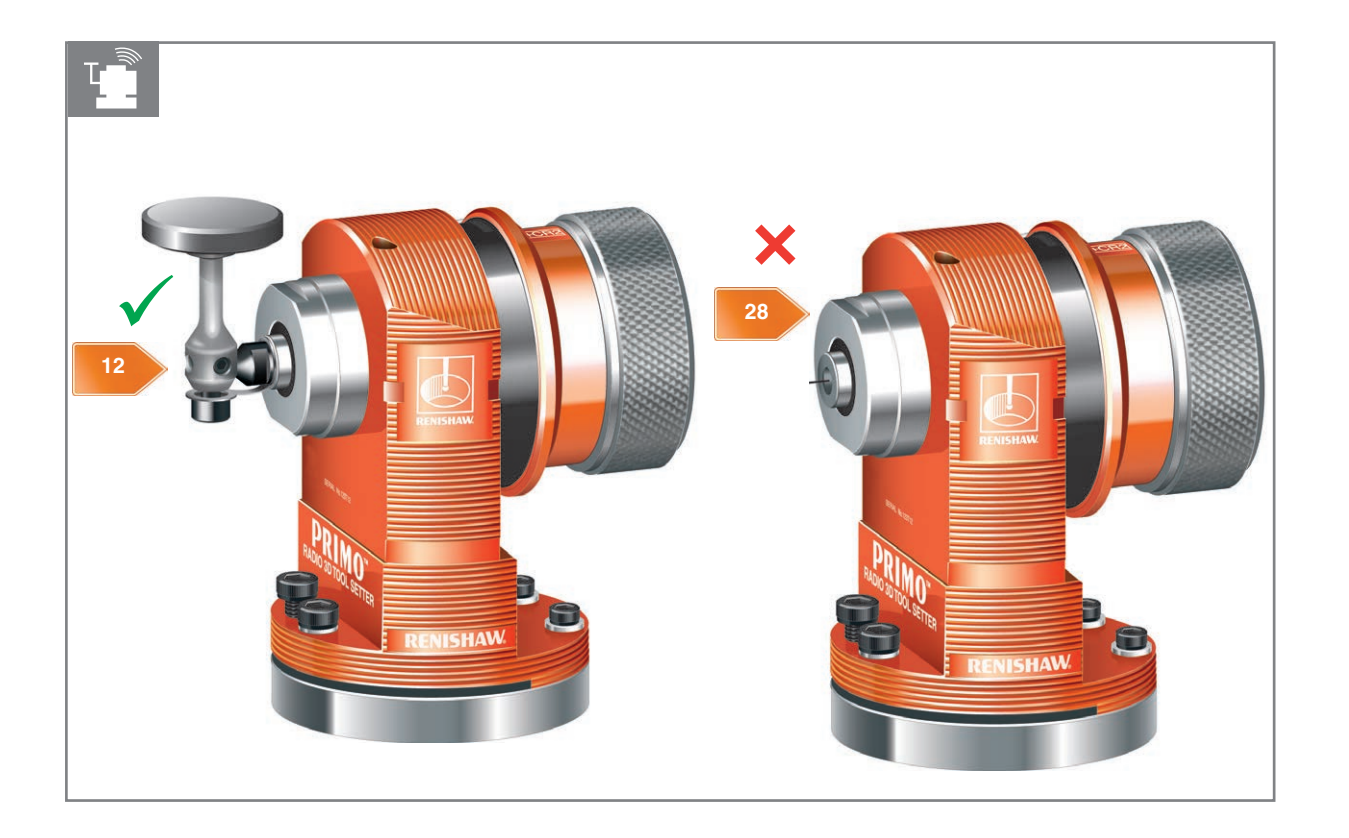

## **Sichtkontrolle des Interface**

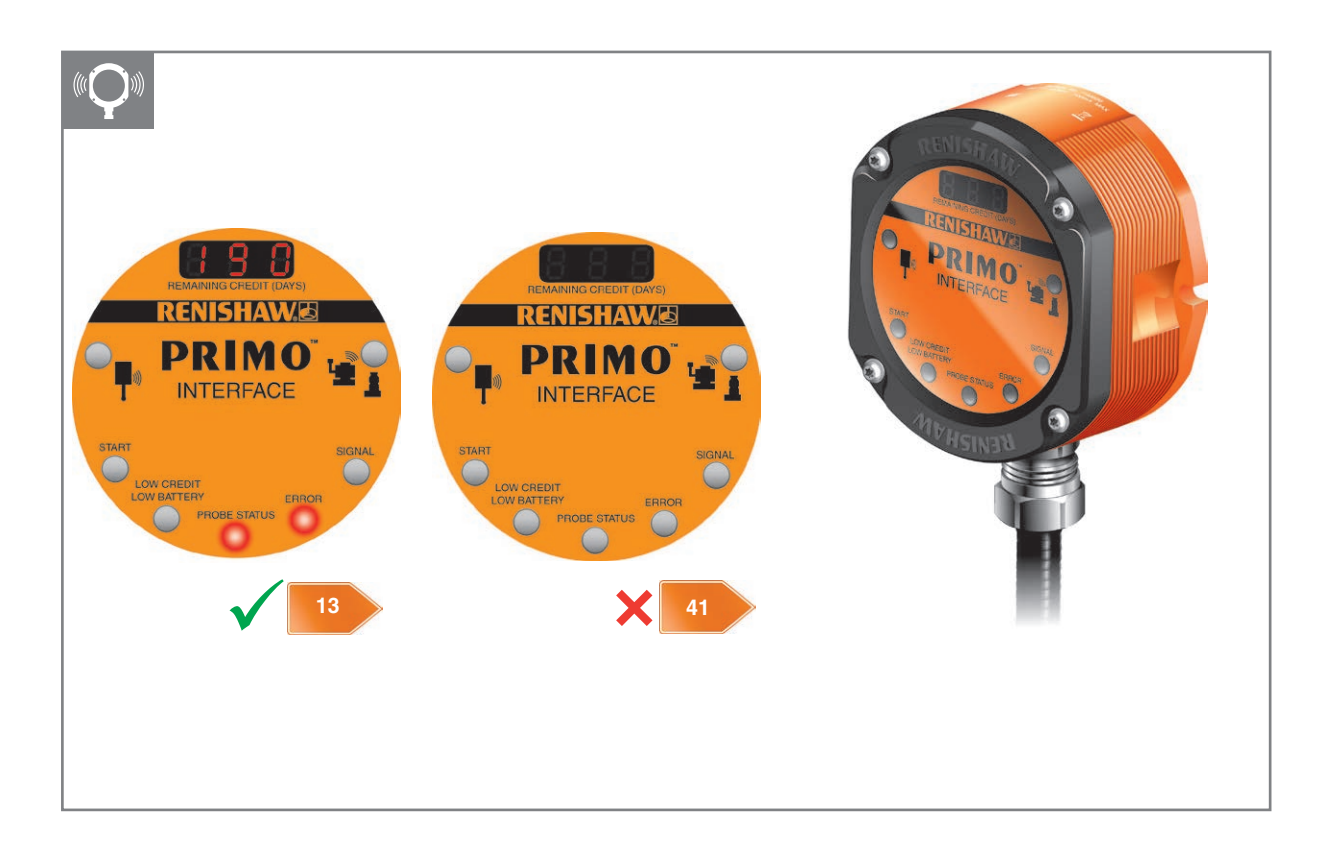

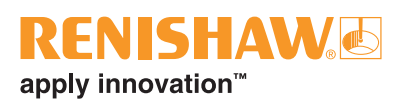

## **Systemkontrollen am Werkstück- und Werkzeugmesstaster**

**ACHTUNG:** Die im Werkstück- und Werkzeugmesstaster eingesetzte Batterieisolierung muss vor der Verwendung entfernt werden. Für nähere Informationen siehe Seiten 19 und 3 2 .

×.

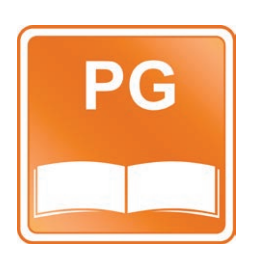

Leere Seite

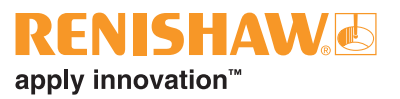

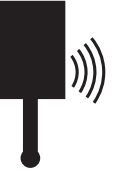

# **Werkstückmesstaster**

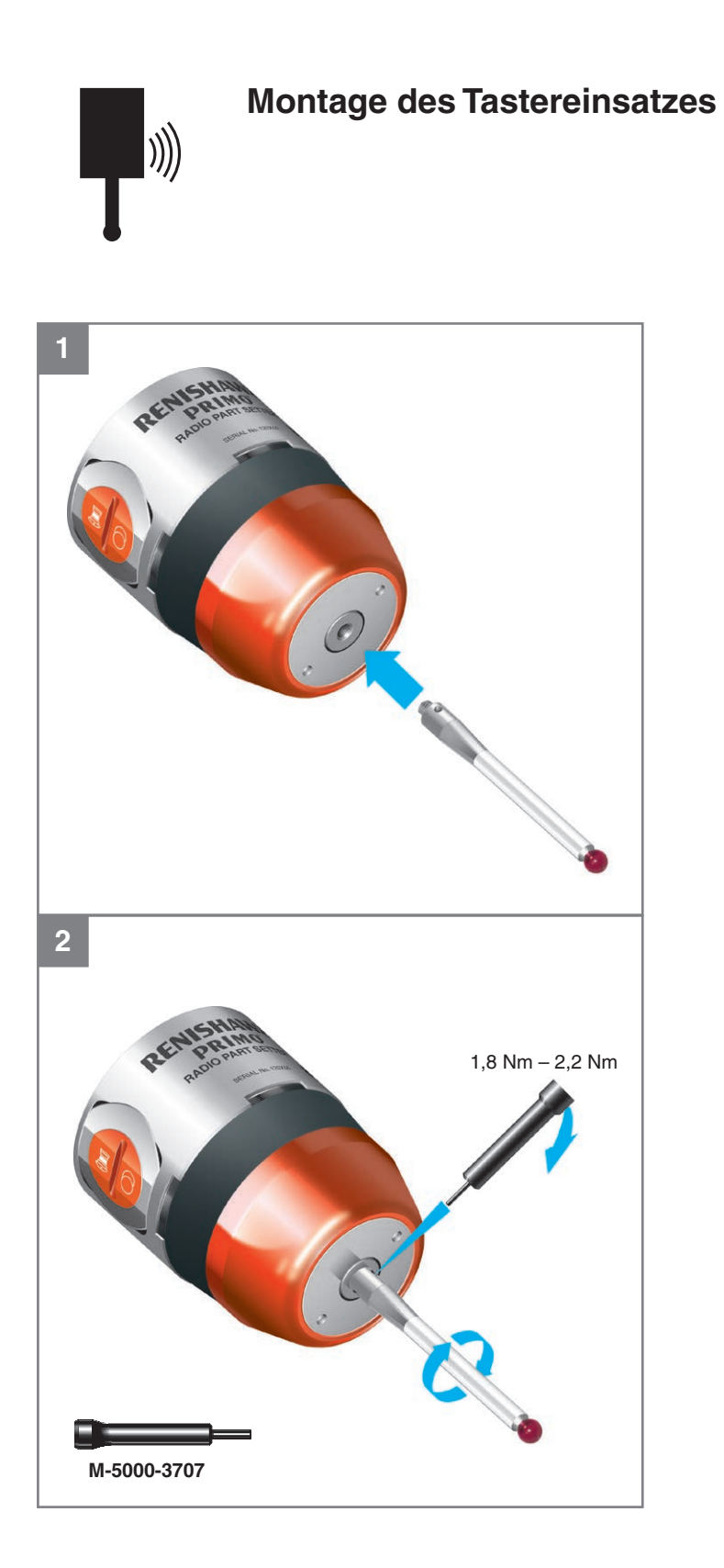

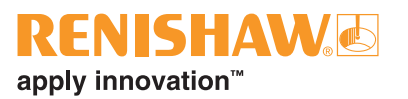

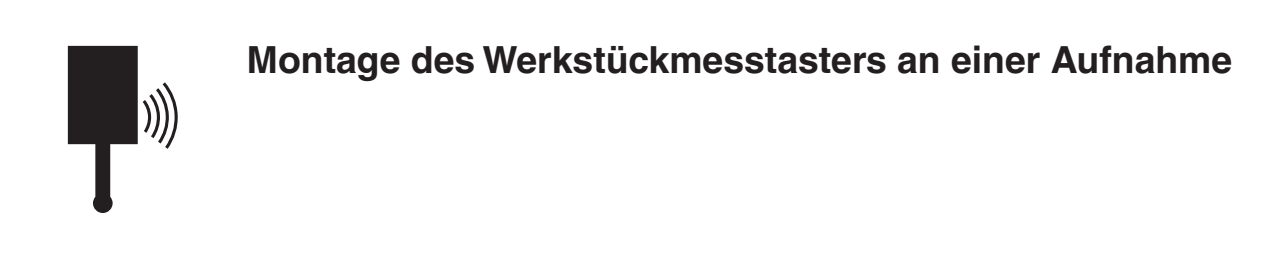

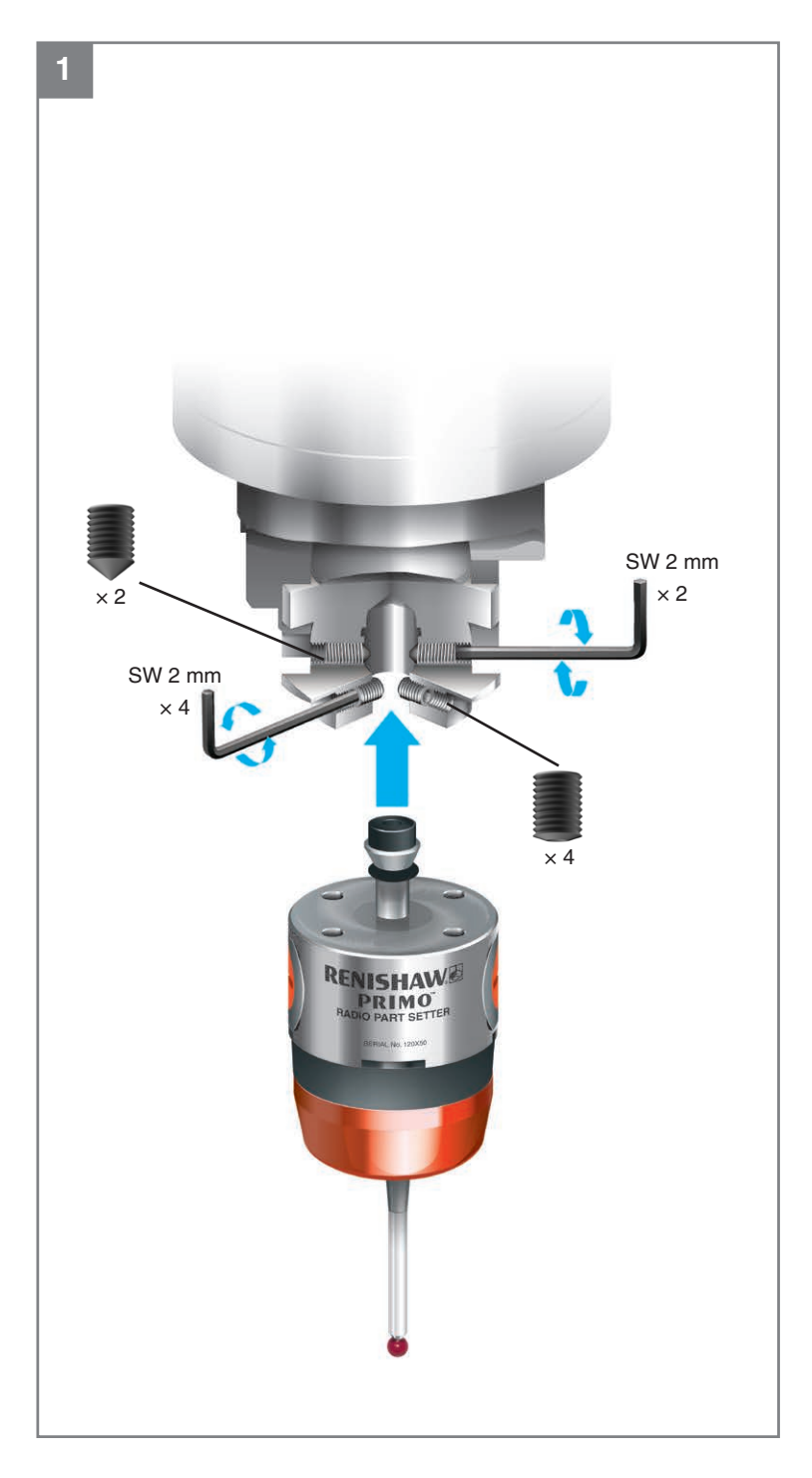

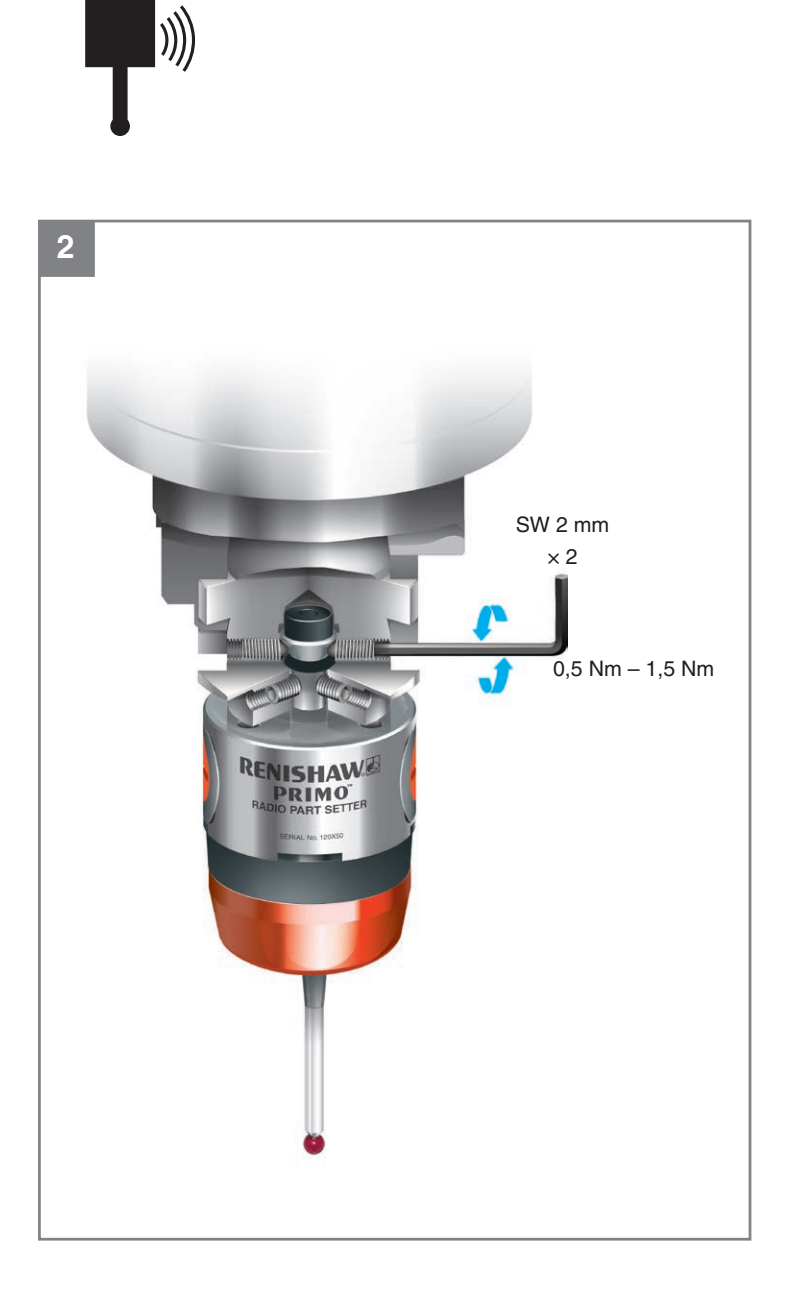

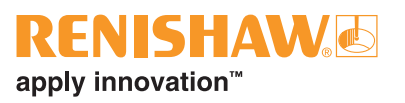

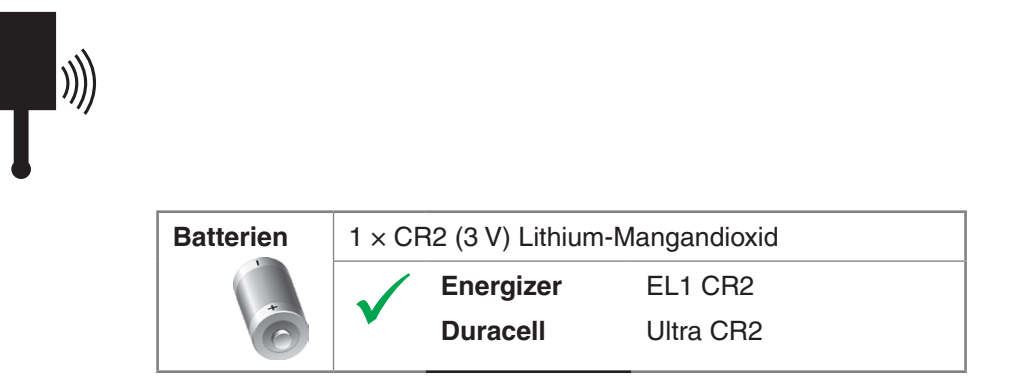

#### **oder**

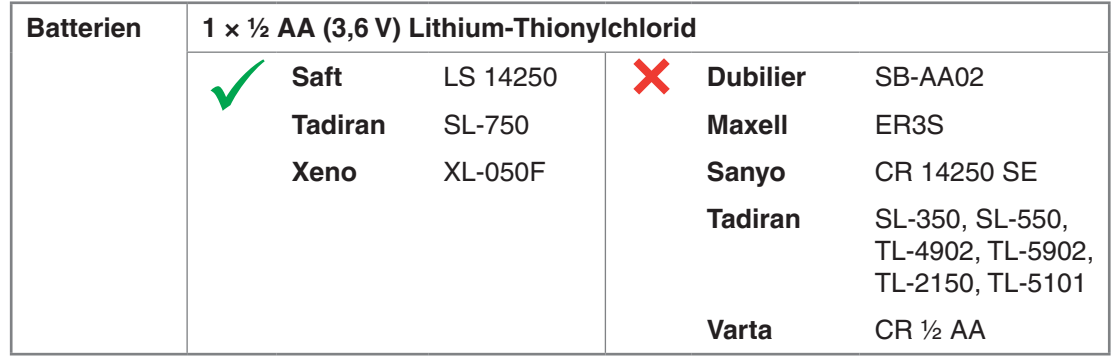

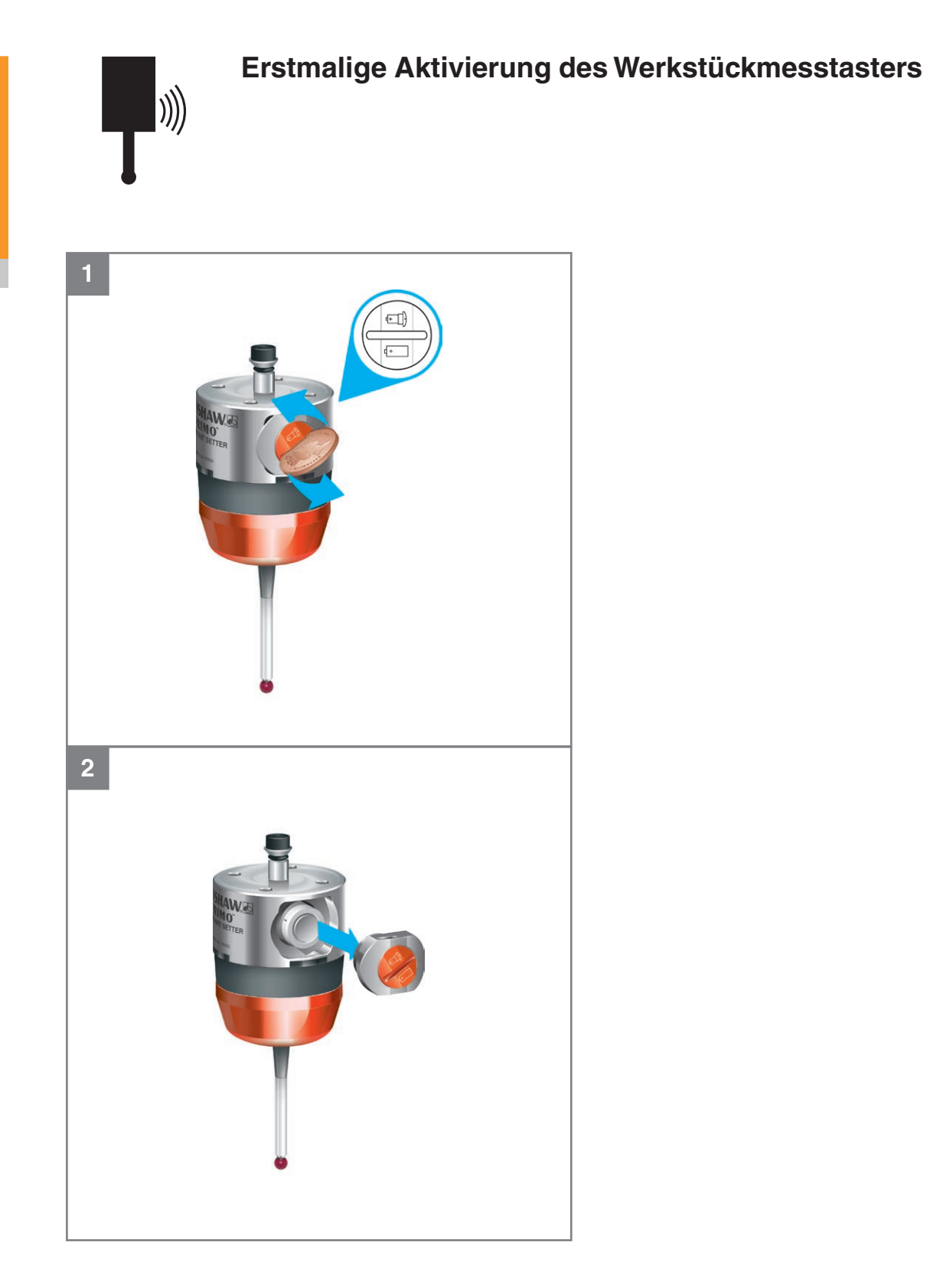

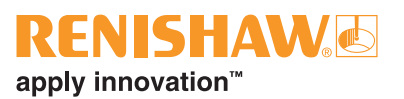

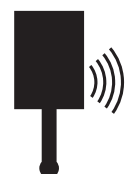

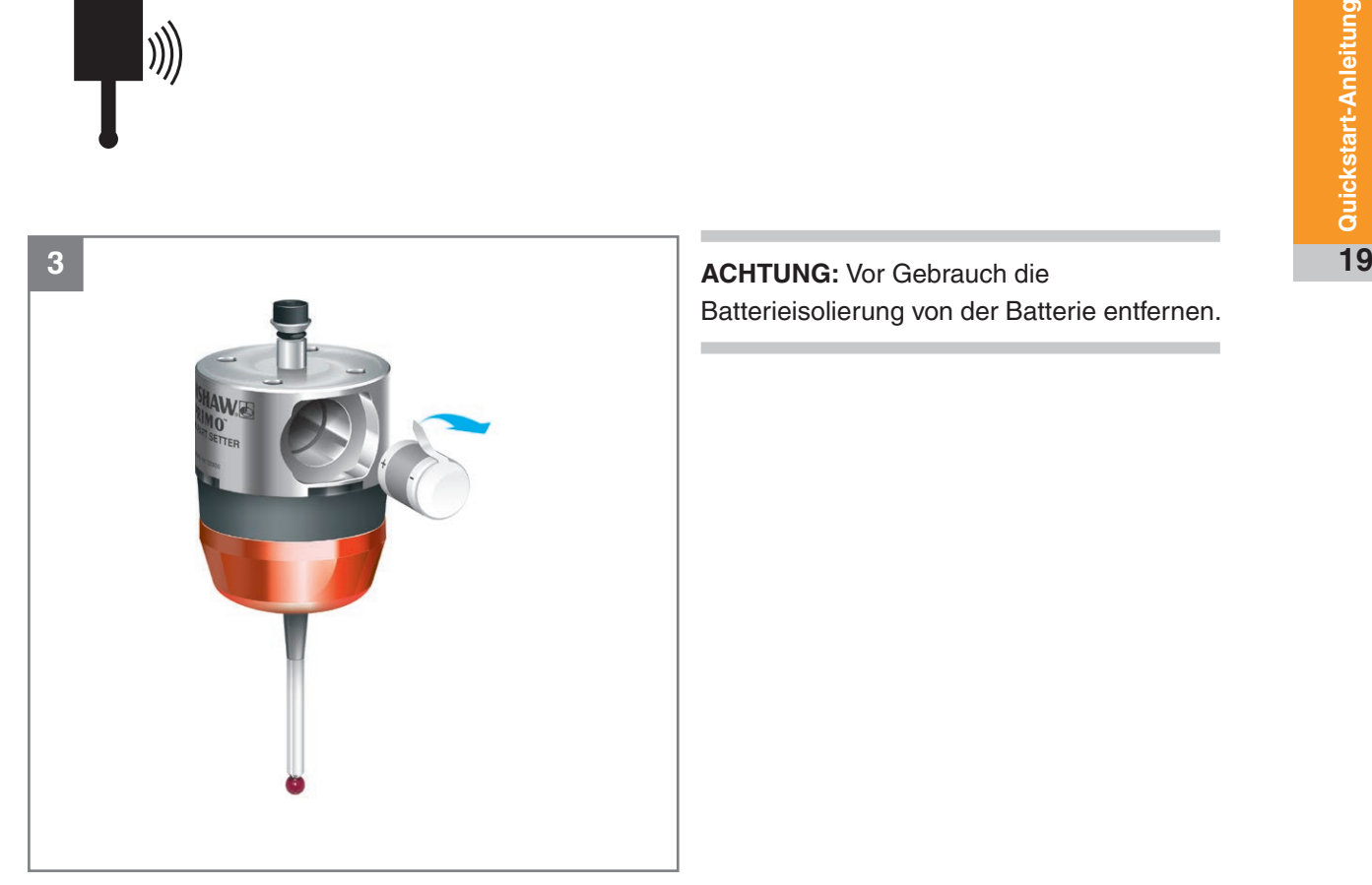

**ACHTUNG:** Vor Gebrauch die Batterieisolierung von der Batterie entfernen.

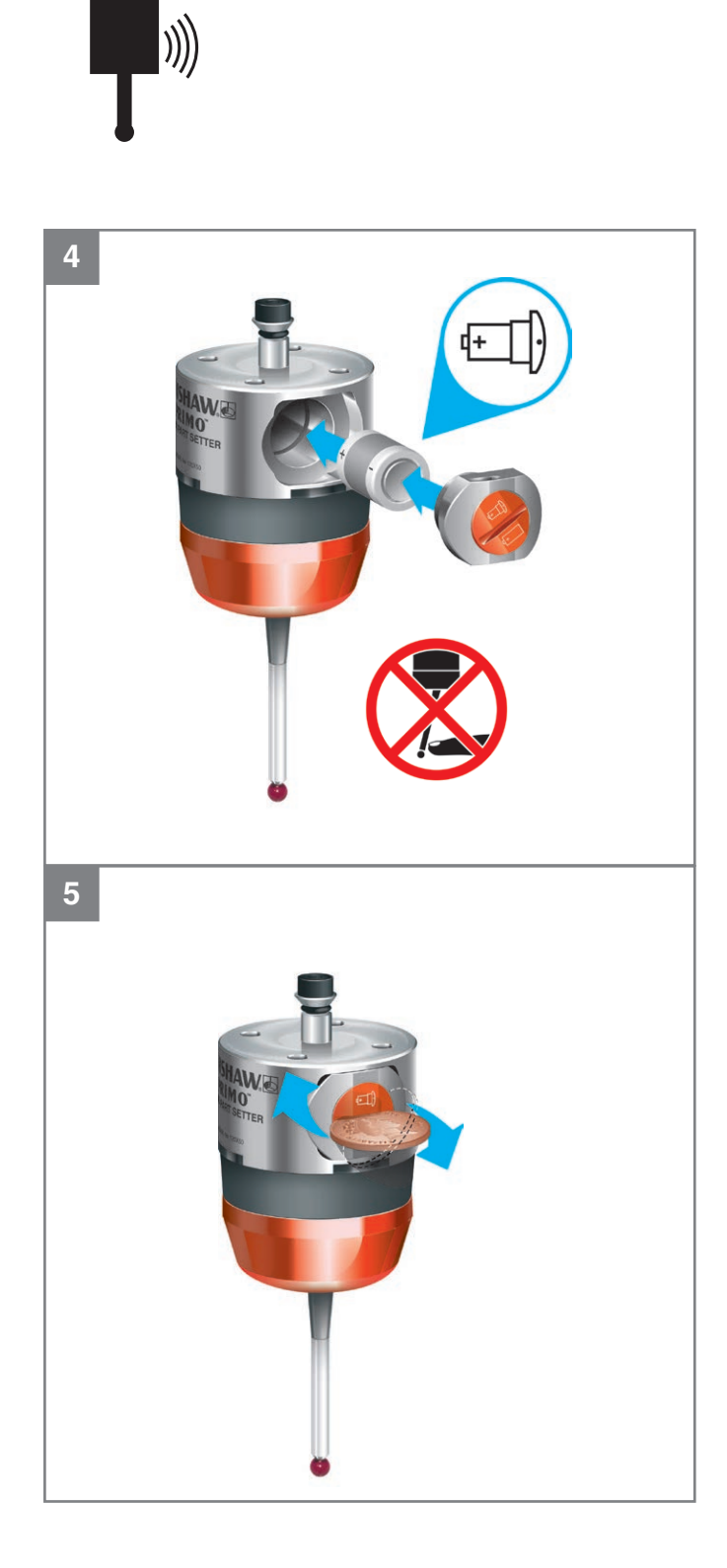

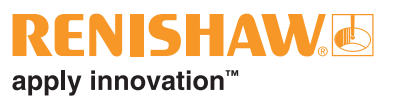

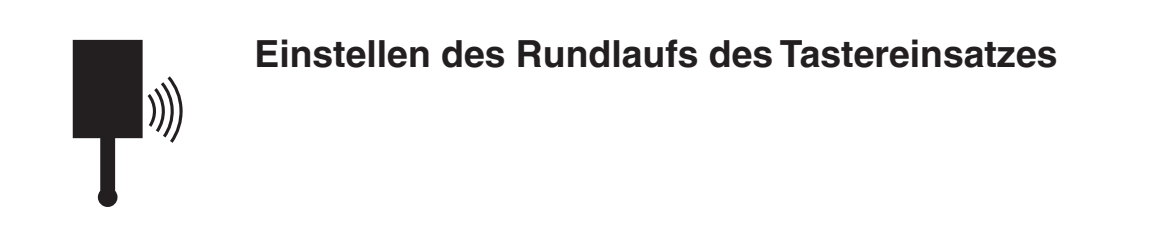

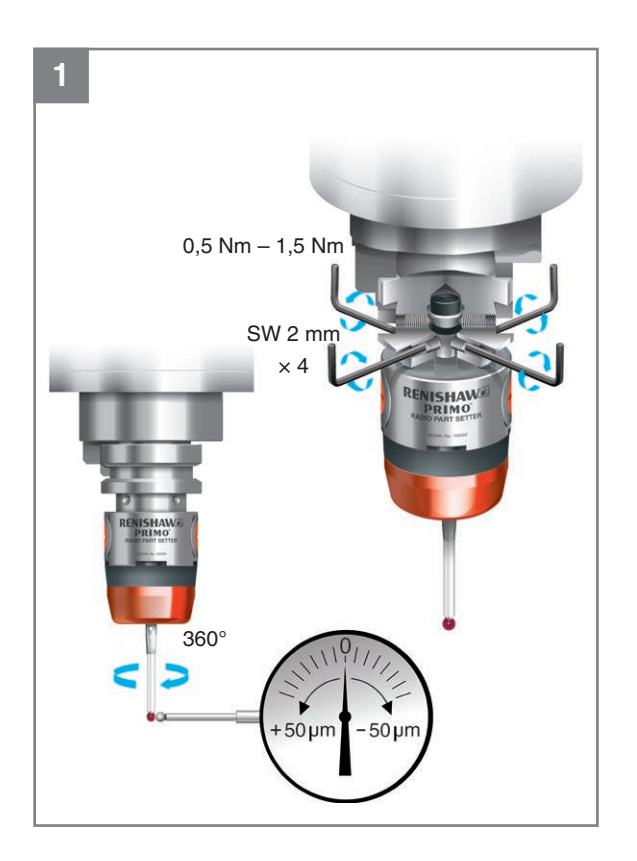

 $\ket{\mathbb{N}}$ 

**2** × 2 $1,5$  Nm – 2,2 Nm **ISHAW** 360° 1111  $\frac{1}{2}$ Ċ ⊃  $-50 \mu m$  $\blacktriangleright$  $+50 \mu m$ 

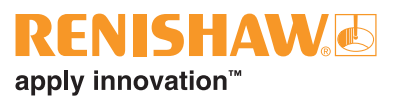

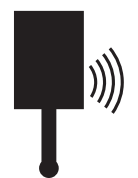

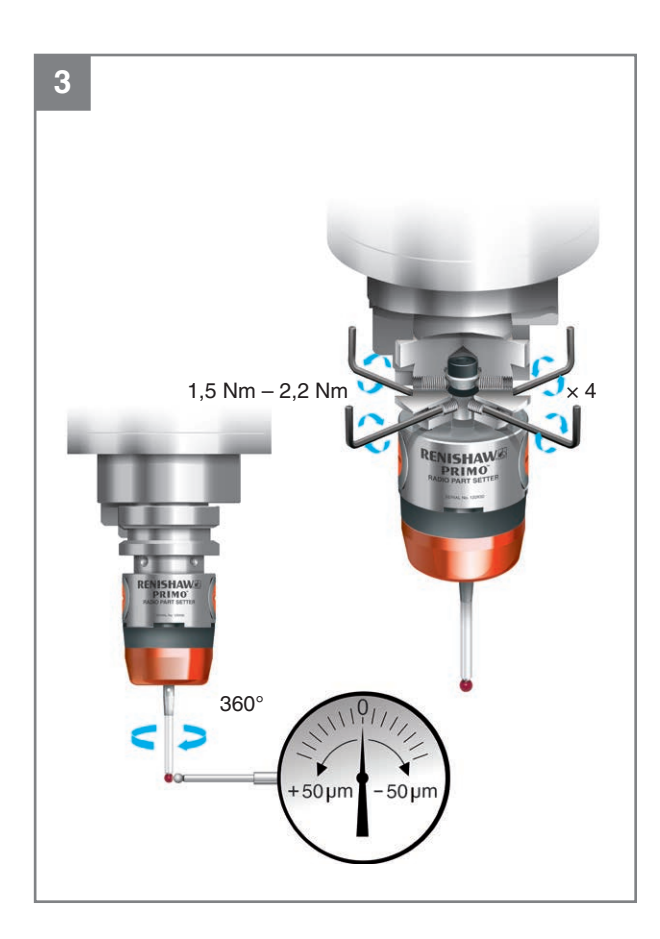

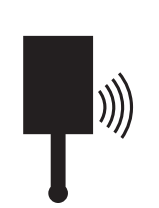

## **Reinigung**

Verwenden Sie ein sauberes Tuch.

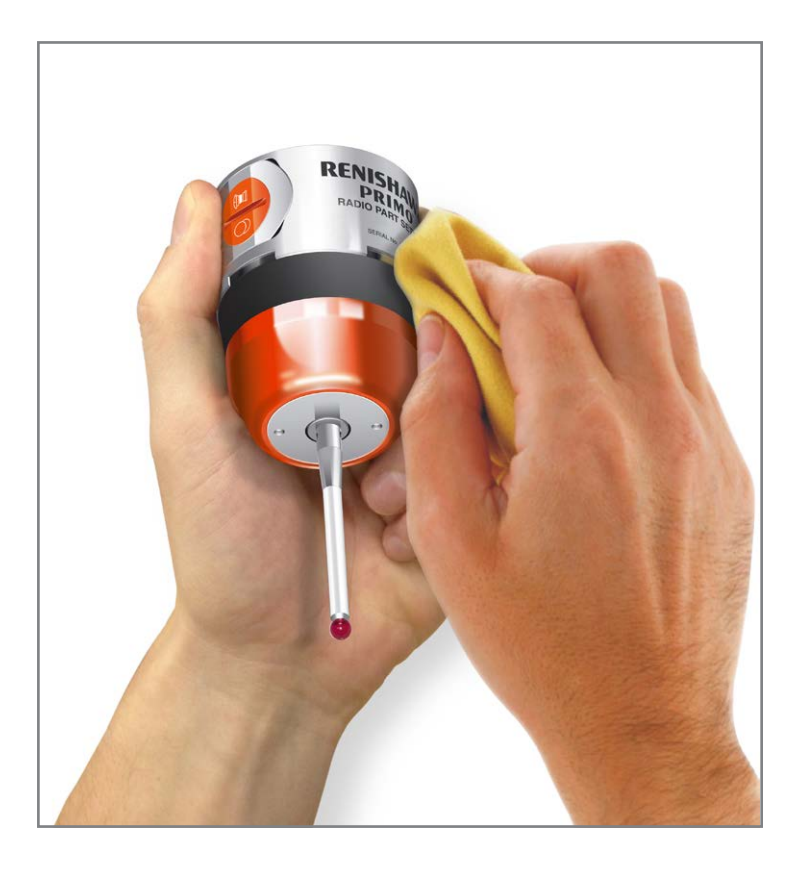

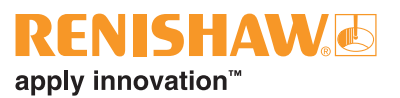

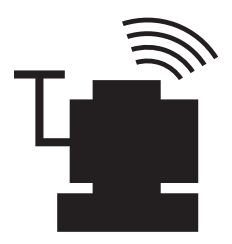

## **Werkzeugmesstaster**

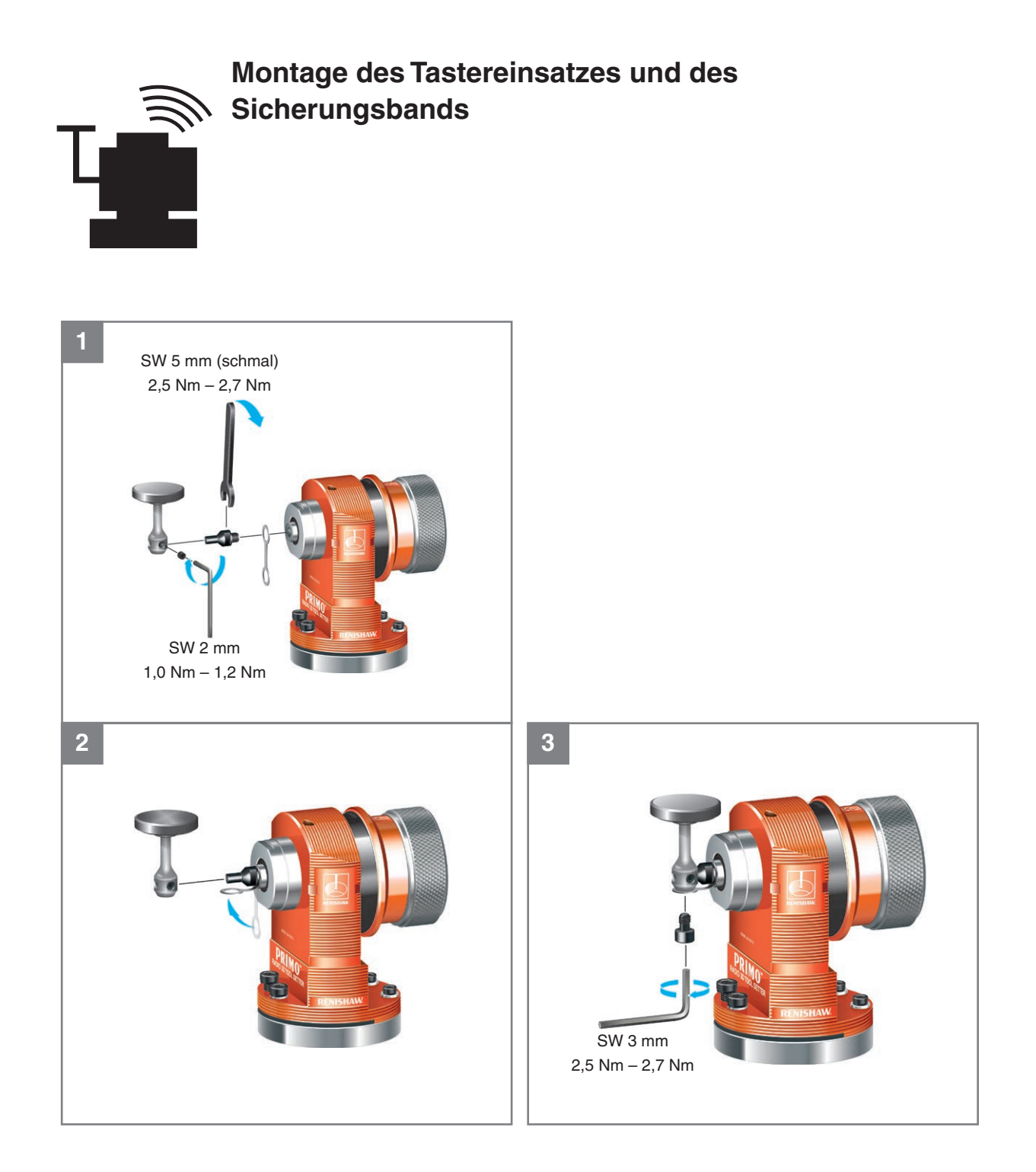

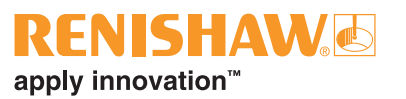

Quickstart-Anleitung

## **Montage des Messtasters auf dem Maschinentisch**

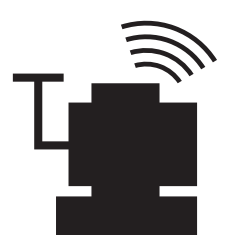

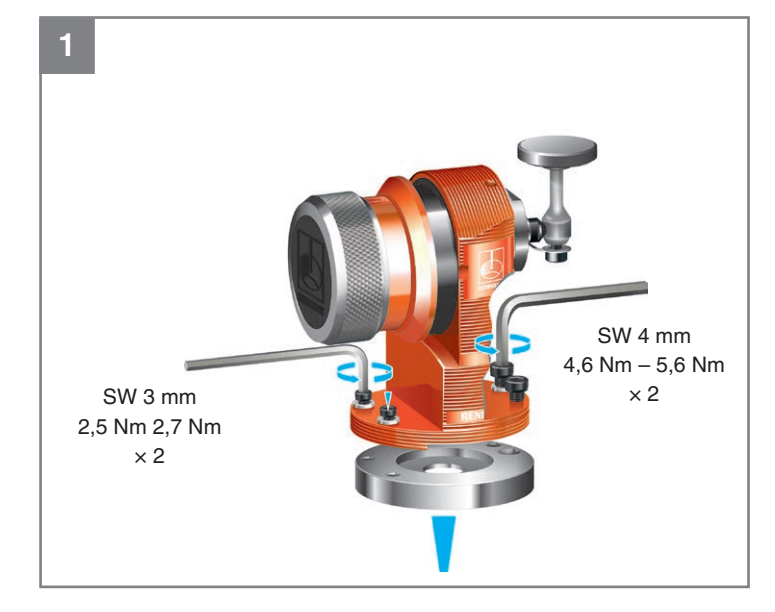

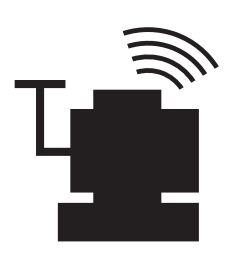

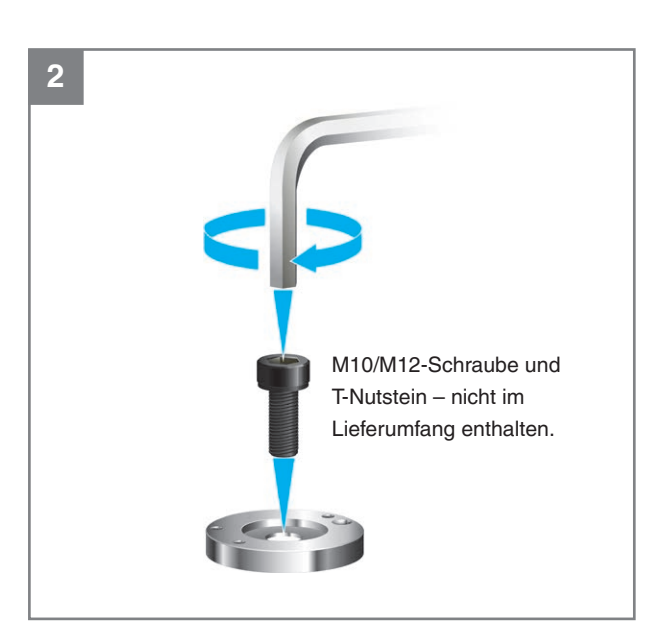

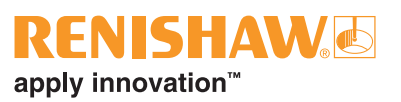

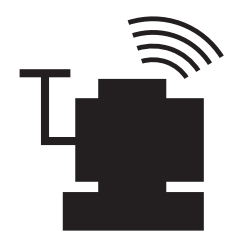

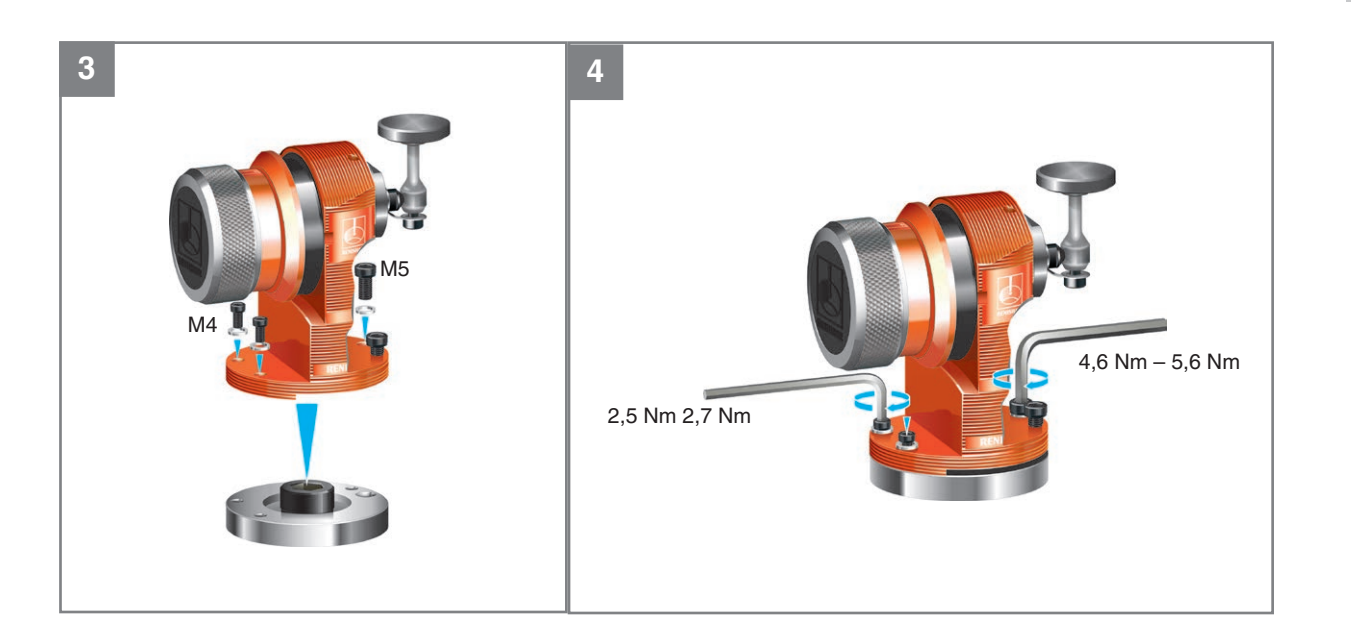

**THE REAL** 

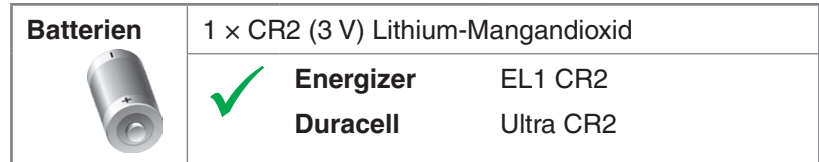

**oder**

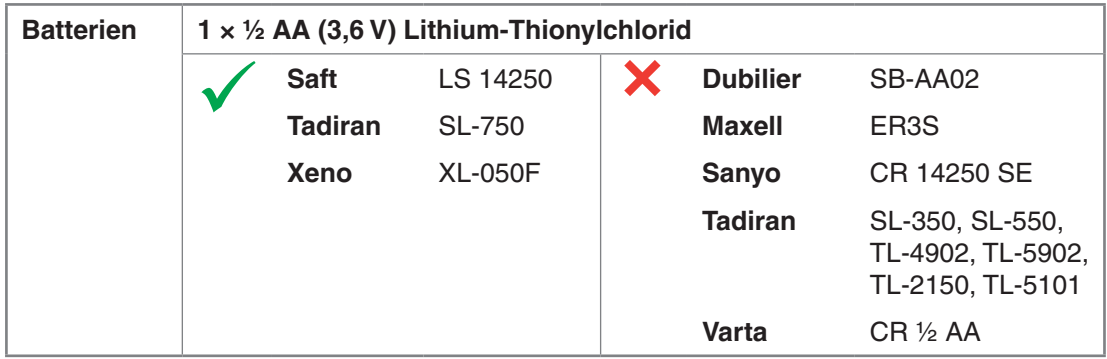

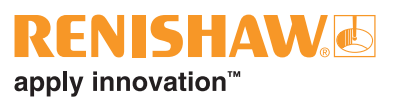

## **Erstmalige Aktivierung des Werkzeugmesstasters**

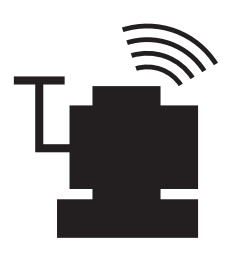

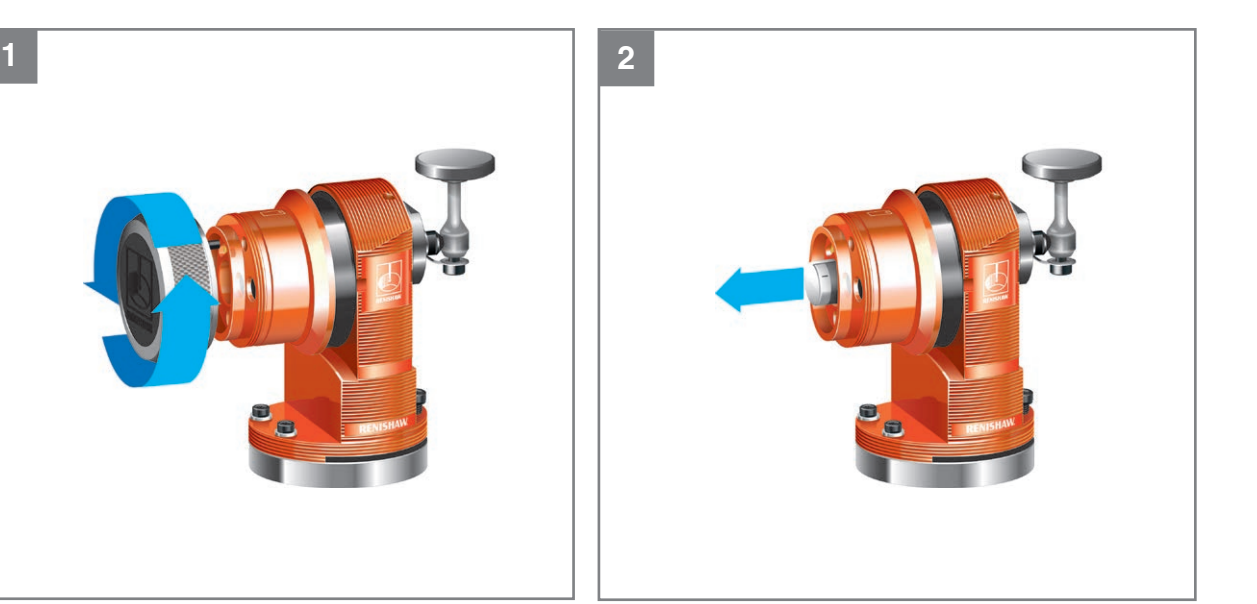

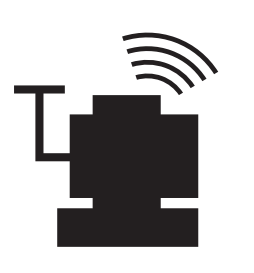

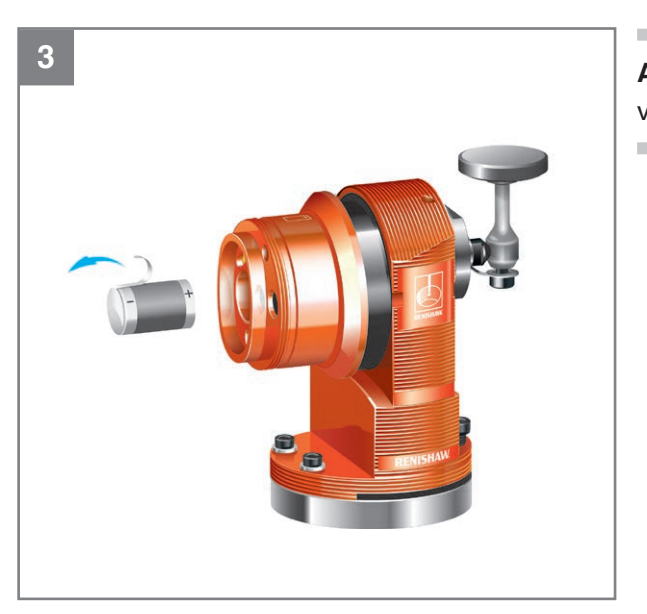

**ACHTUNG:** Vor Gebrauch die Batterieisolierung von der Batterie entfernen.

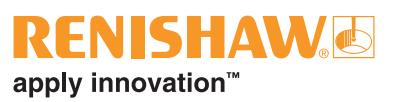

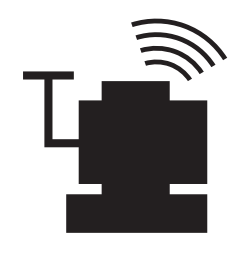

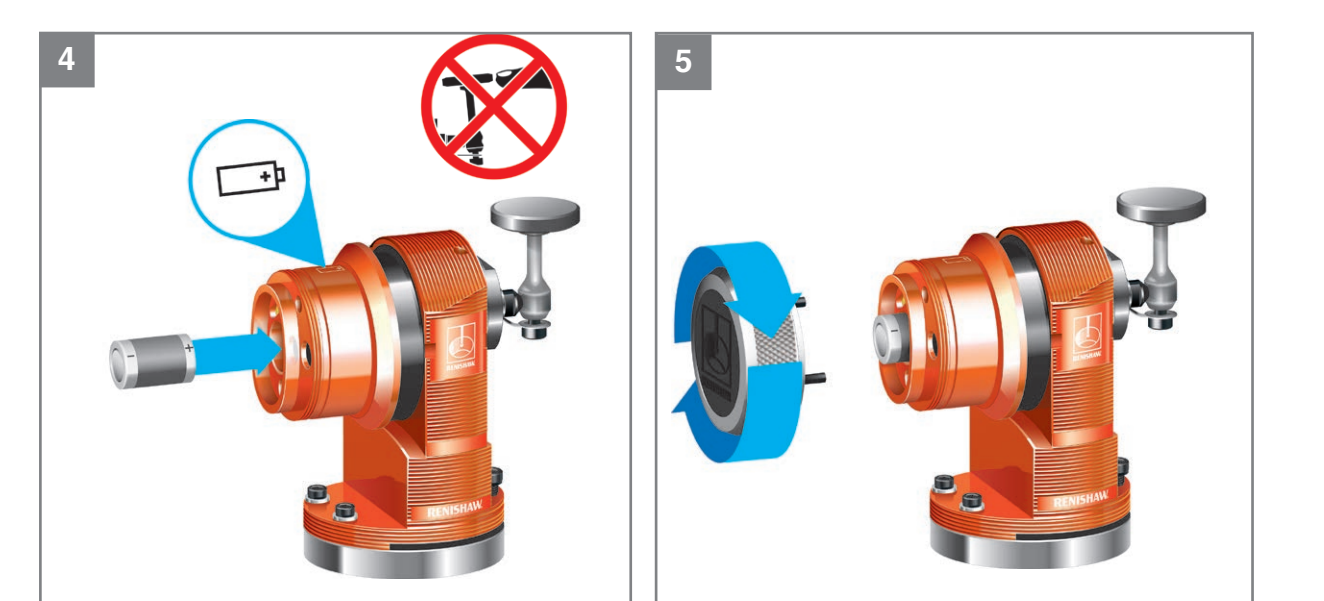

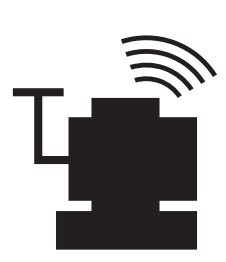

**Tastereinsatzjustage beim Werkzeugmesstaster – Gründe für die Tastereinsatzausrichtung**

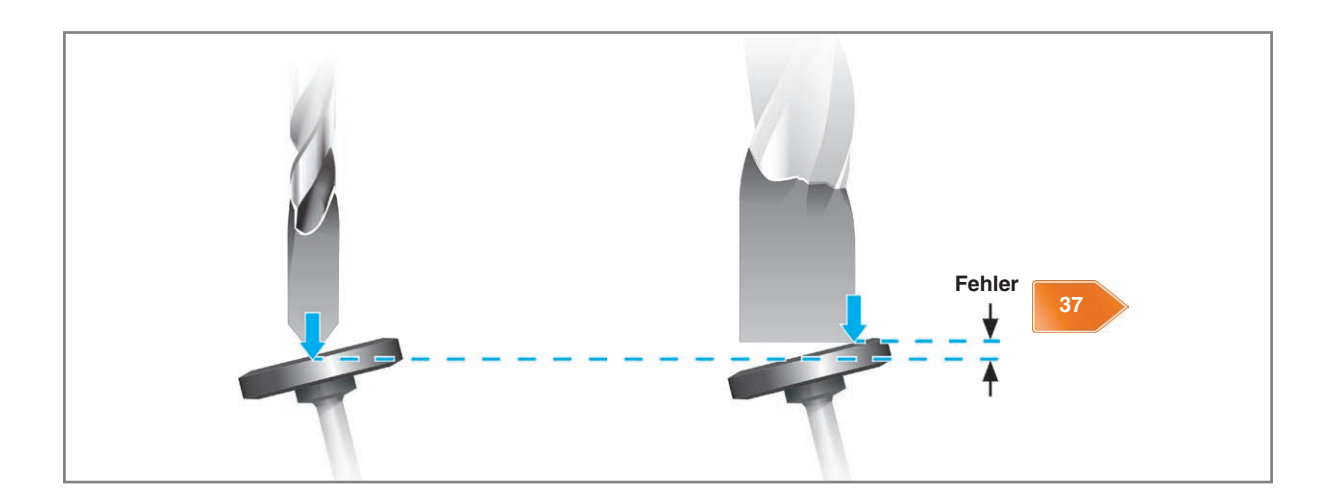

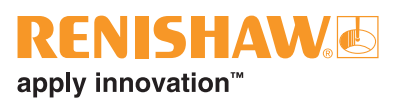

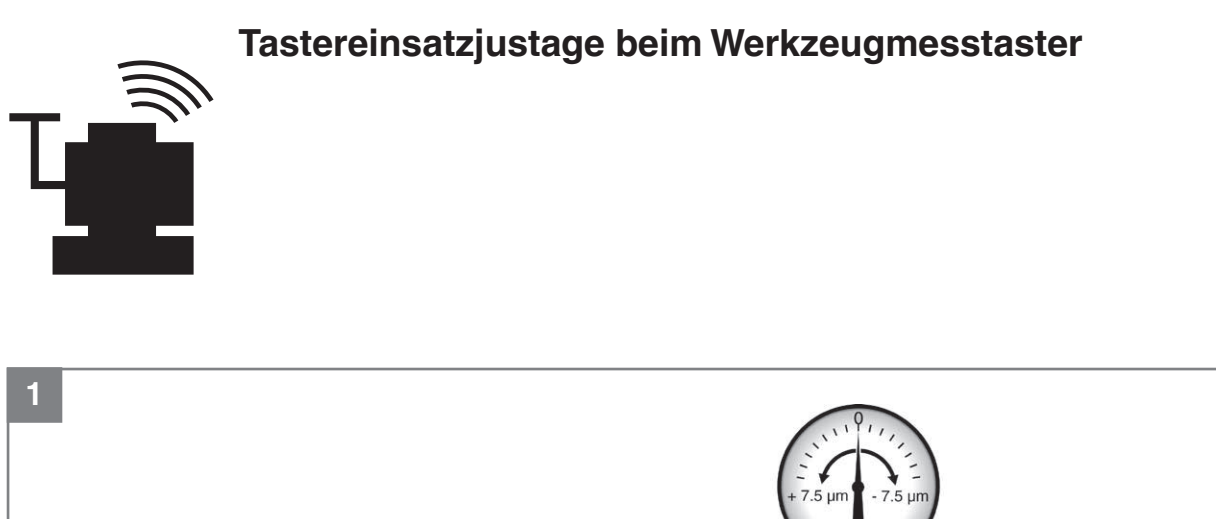

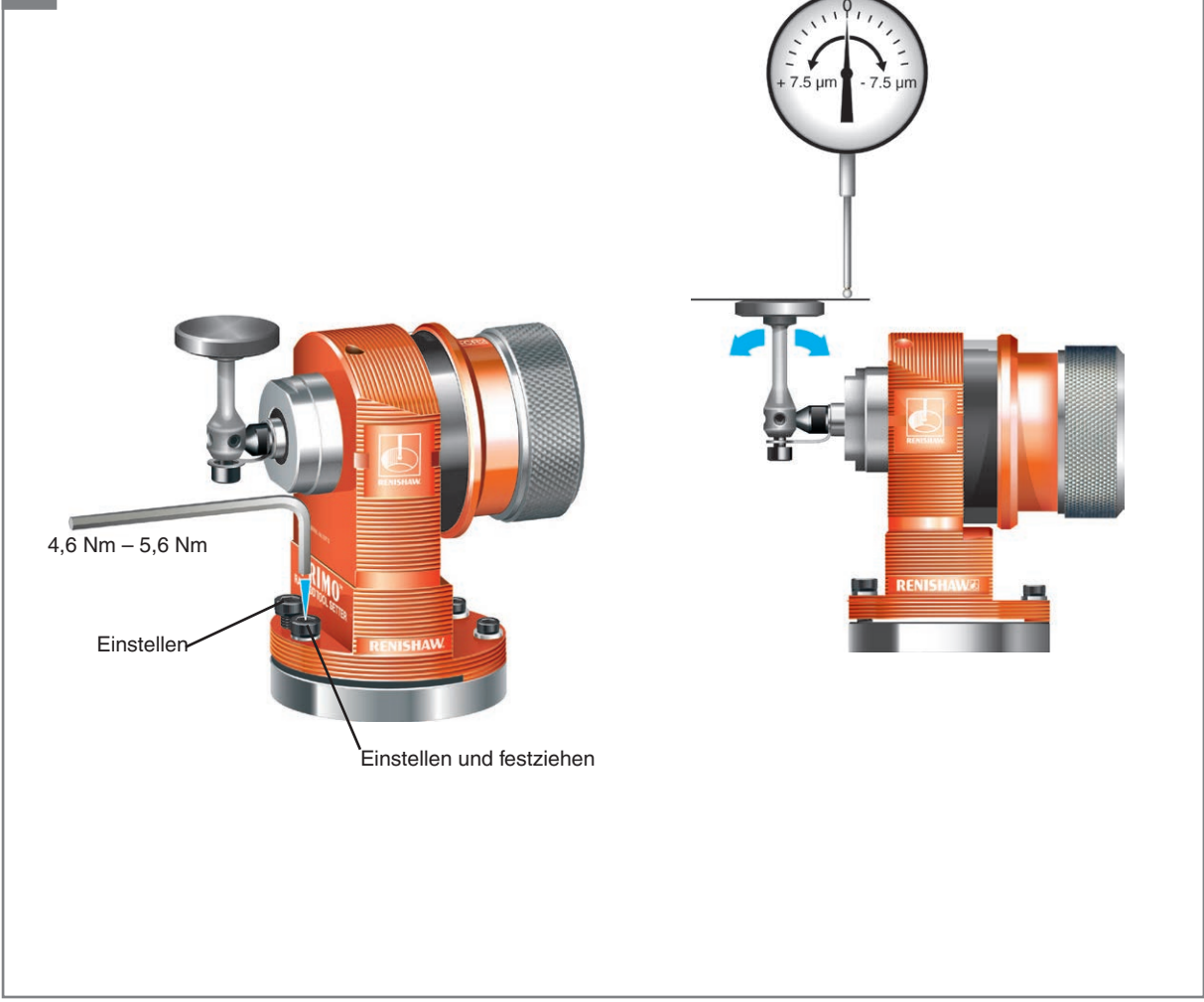

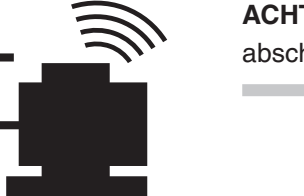

**ACHTUNG:** Immer Schritt 1 vor der Durchführung von Schritt 2 abschließen.

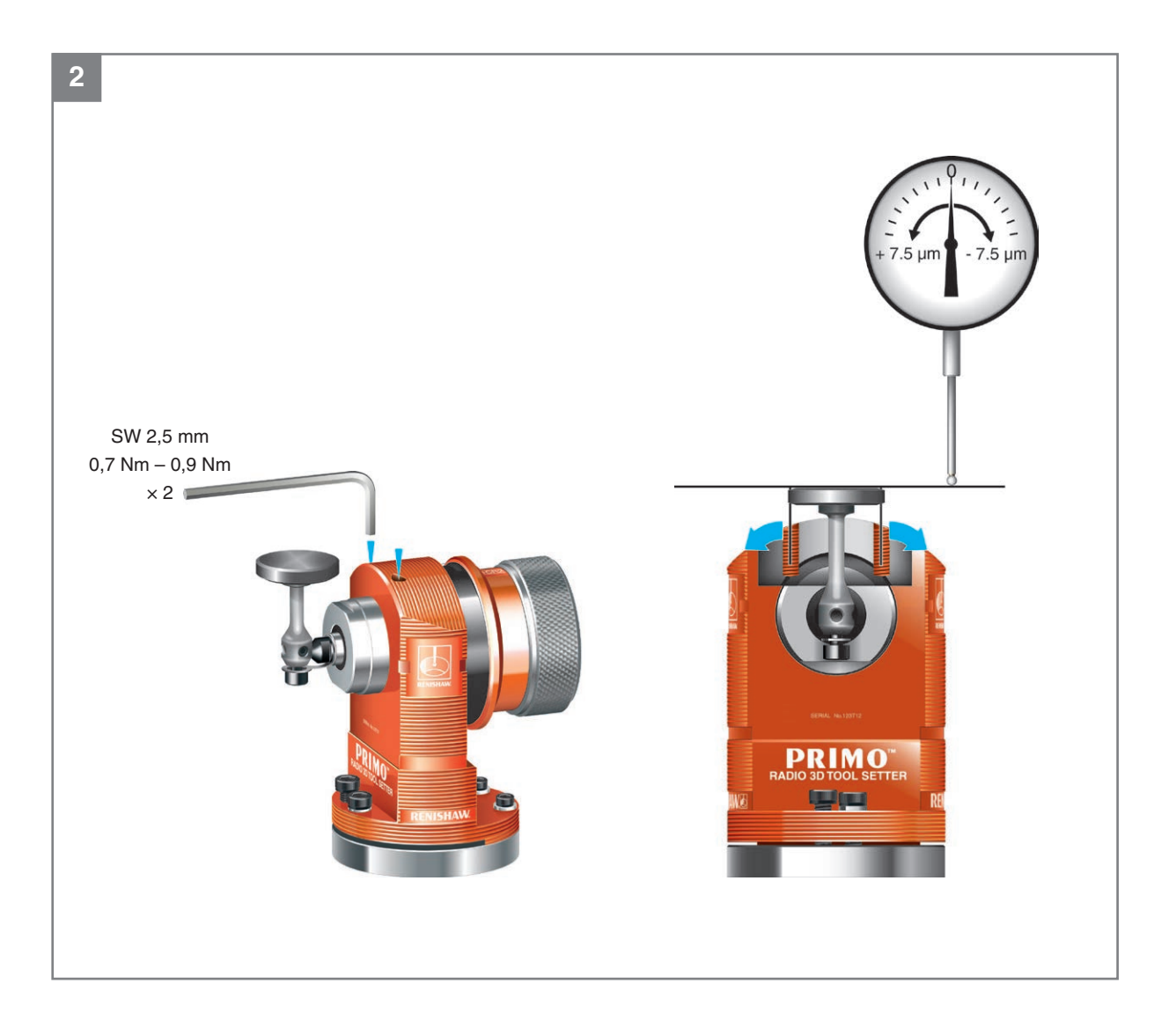

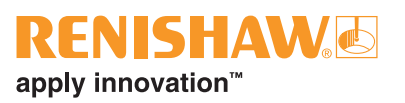

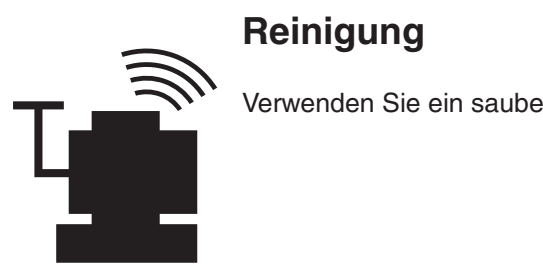

Verwenden Sie ein sauberes Tuch.

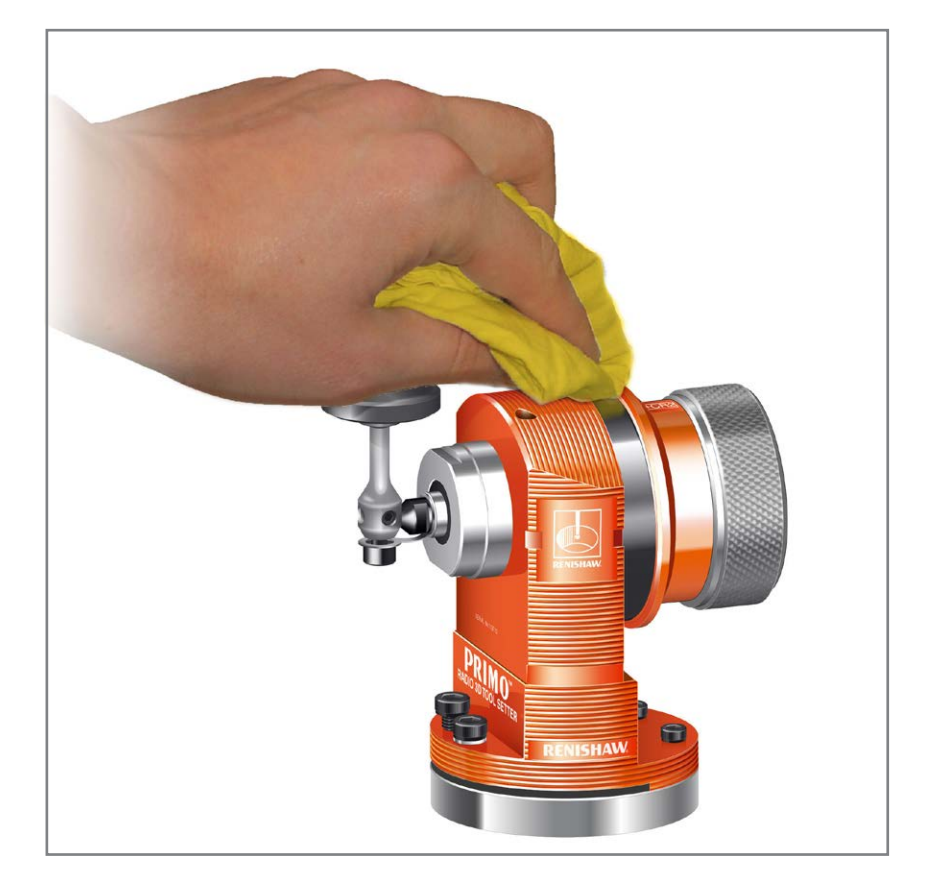

Leere Seite

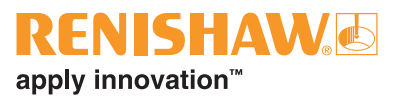

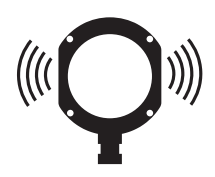

# **Interface**

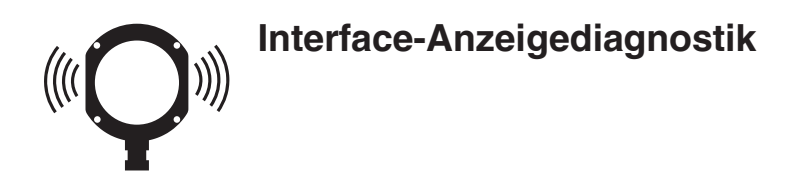

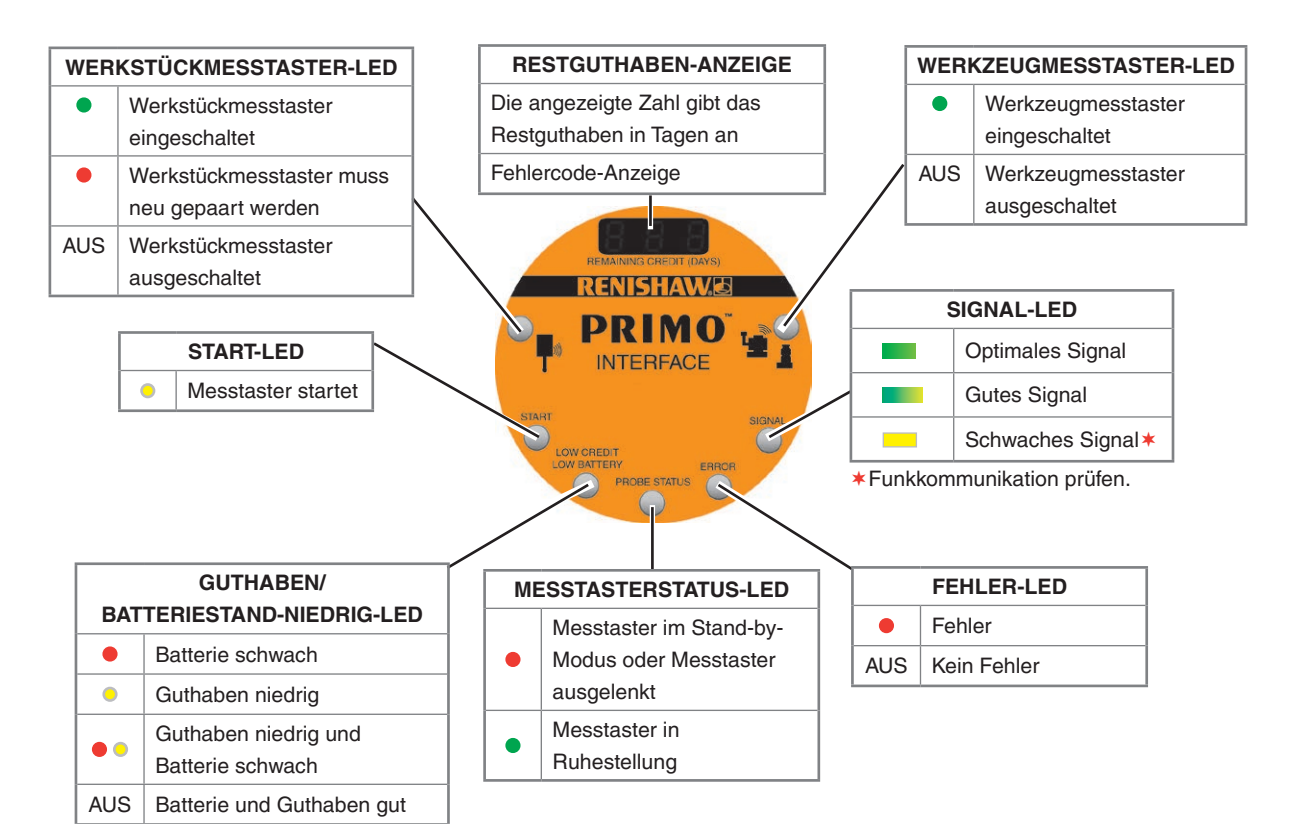

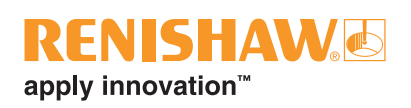

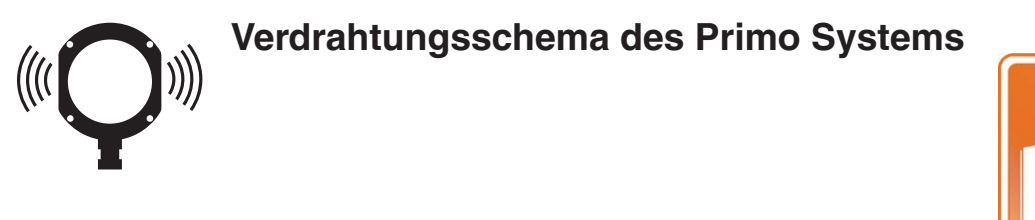

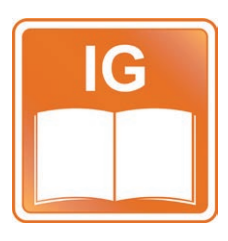

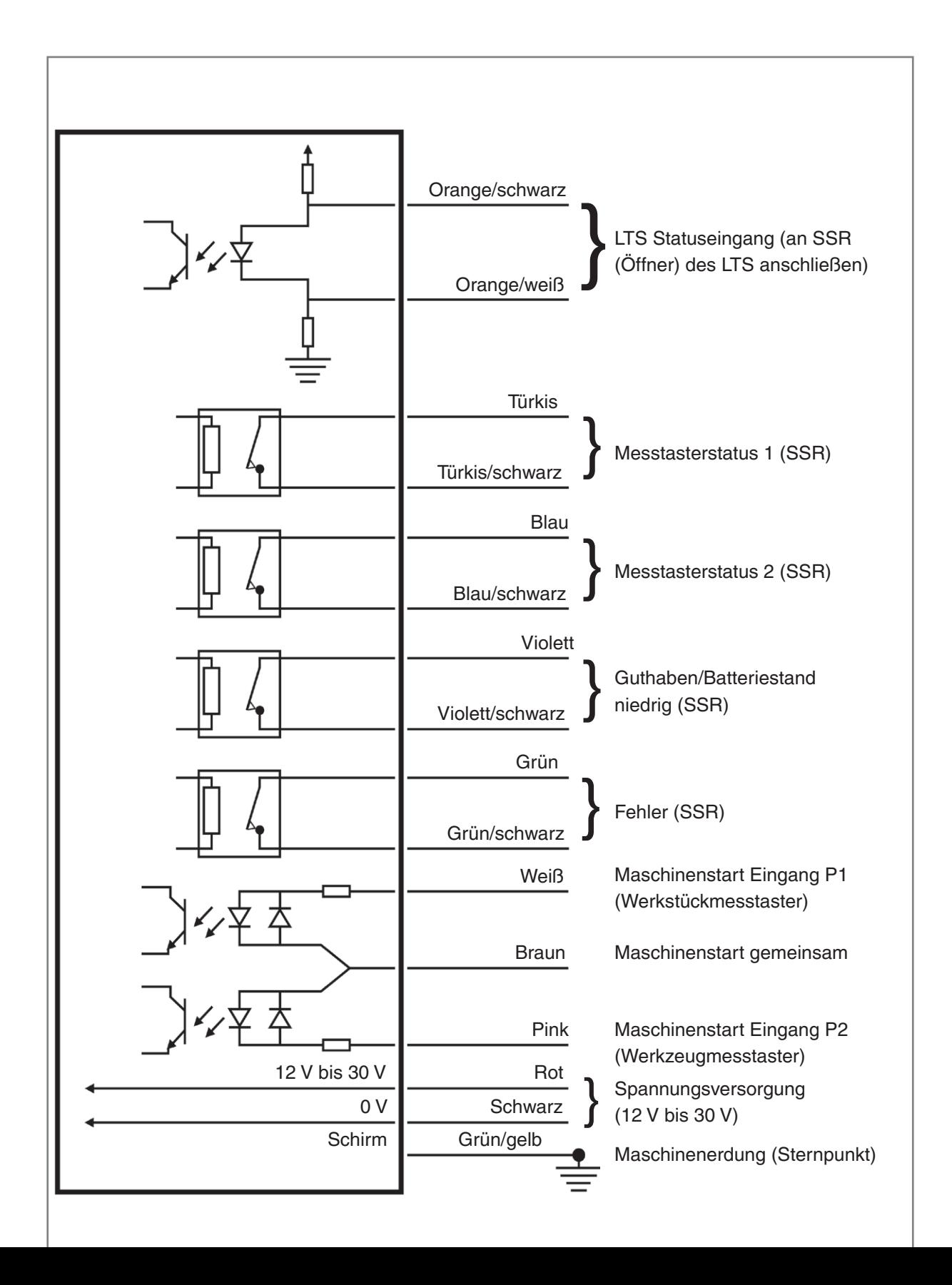

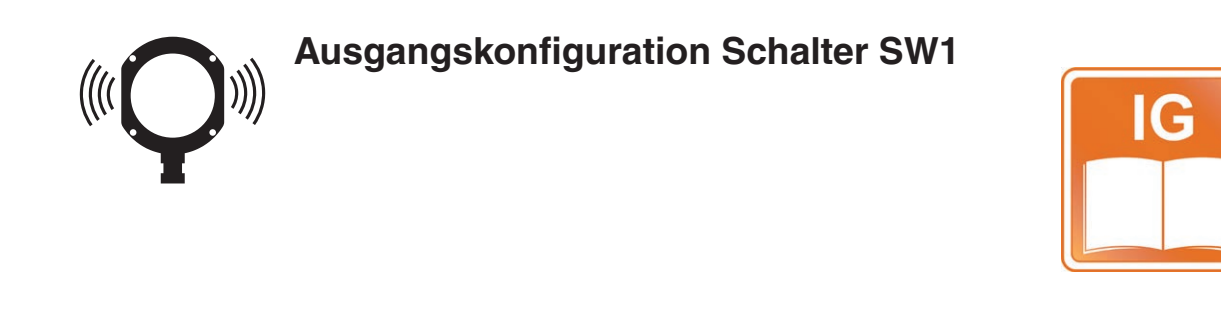

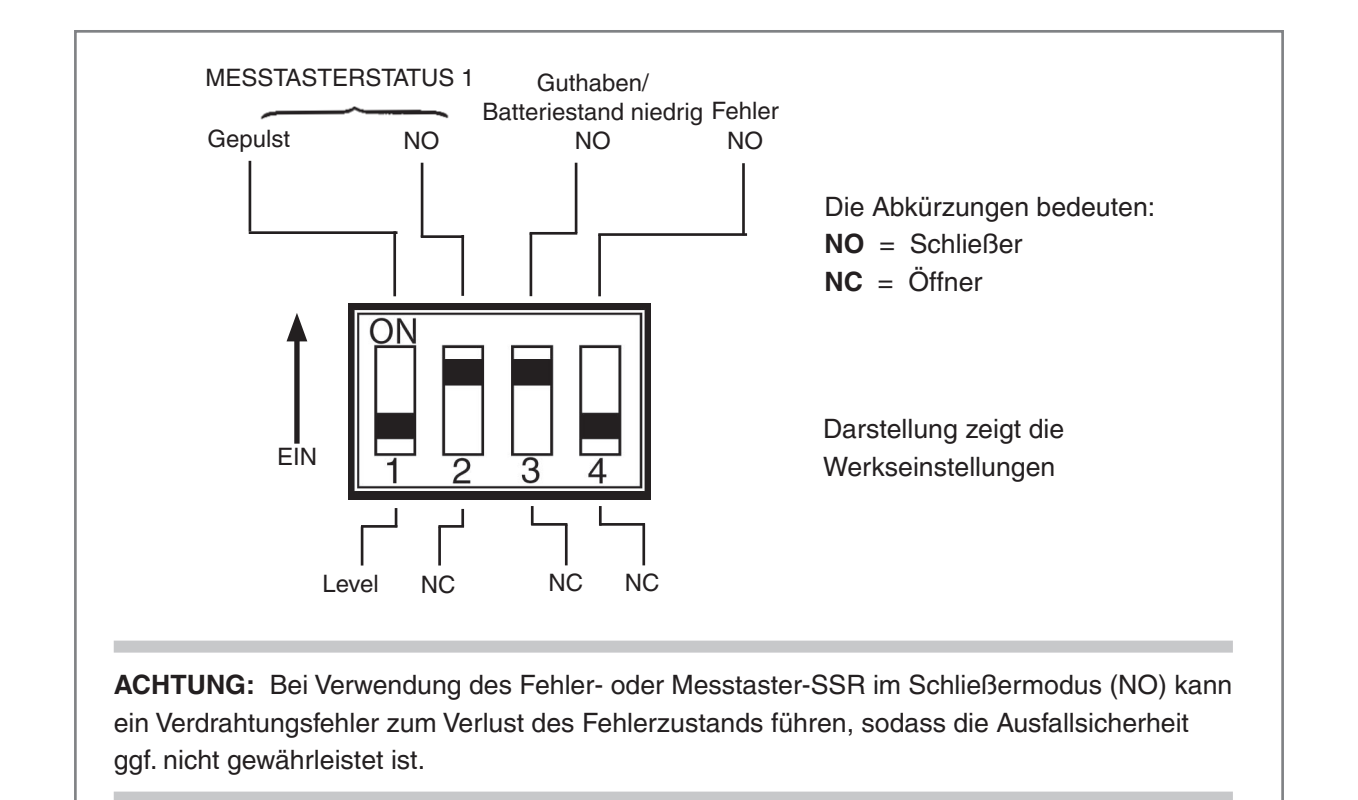

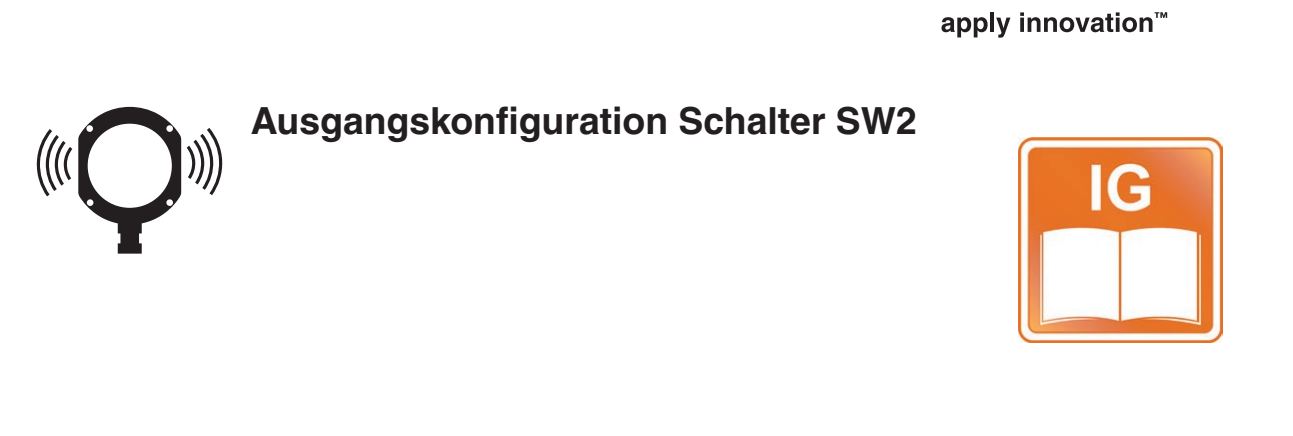

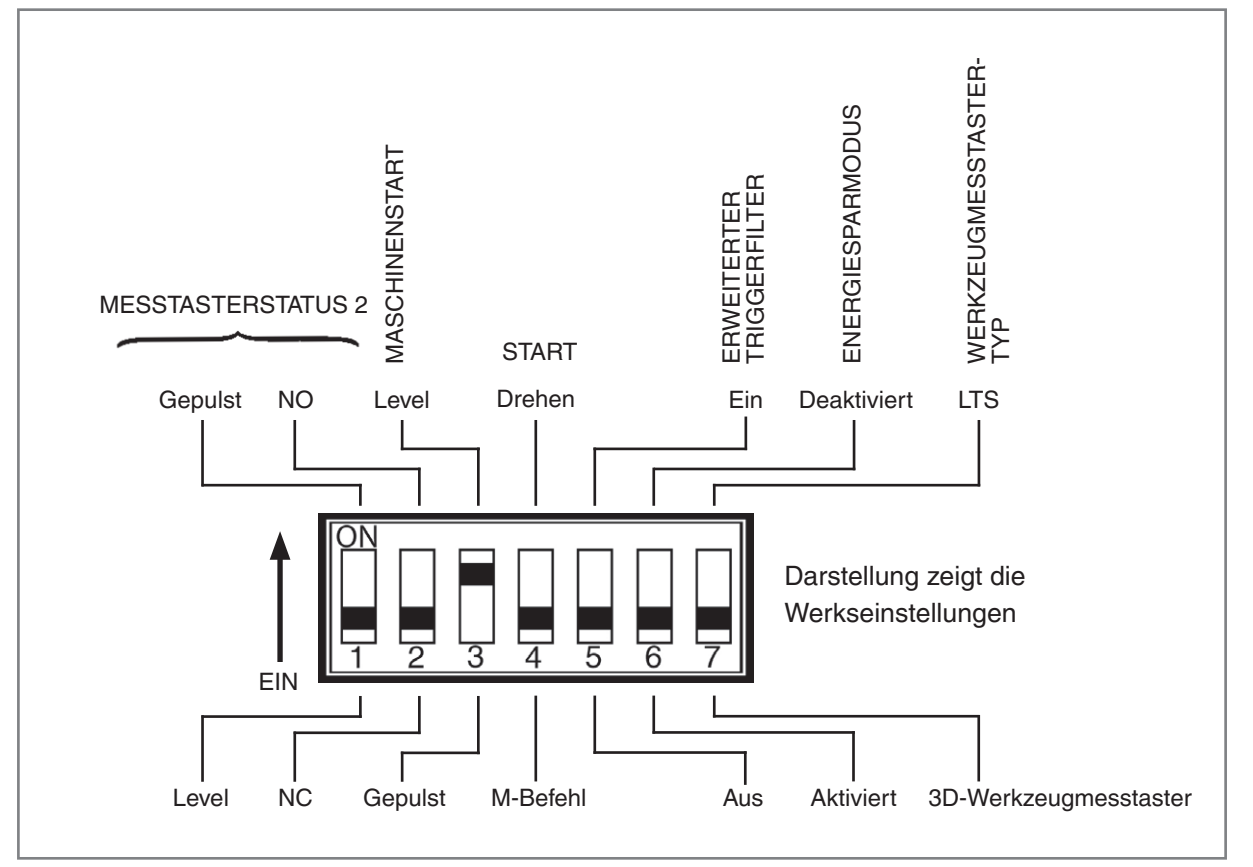

**NISHAW**O

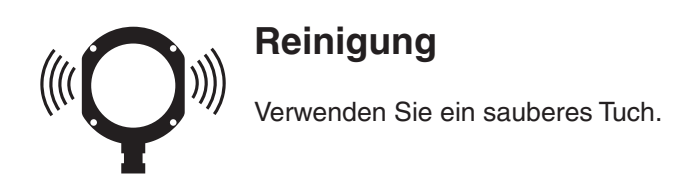

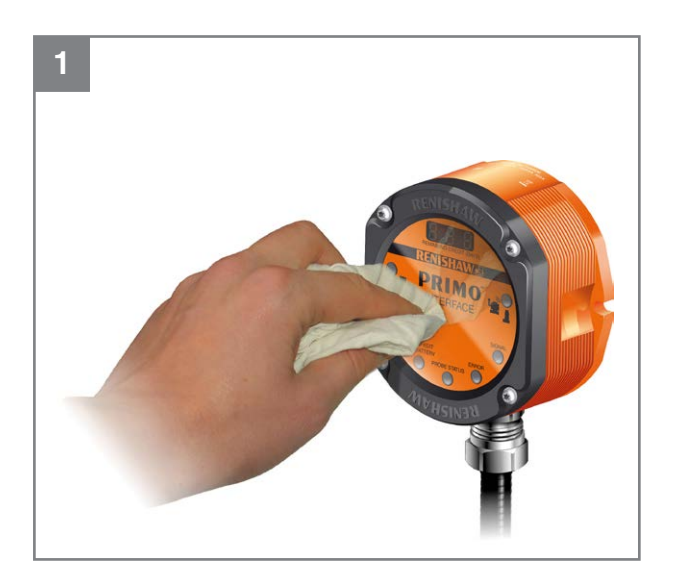

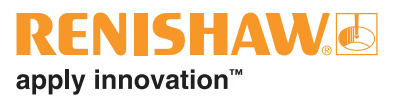

## **Primo Systemeinrichtung**

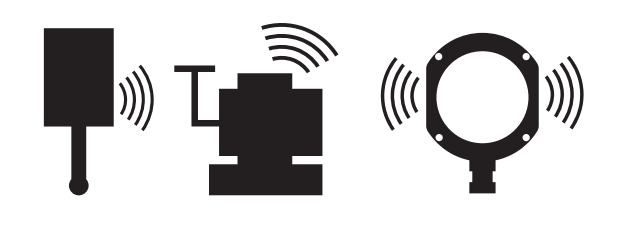

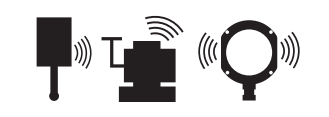

## **Paarung des Werkstückmesstasters**

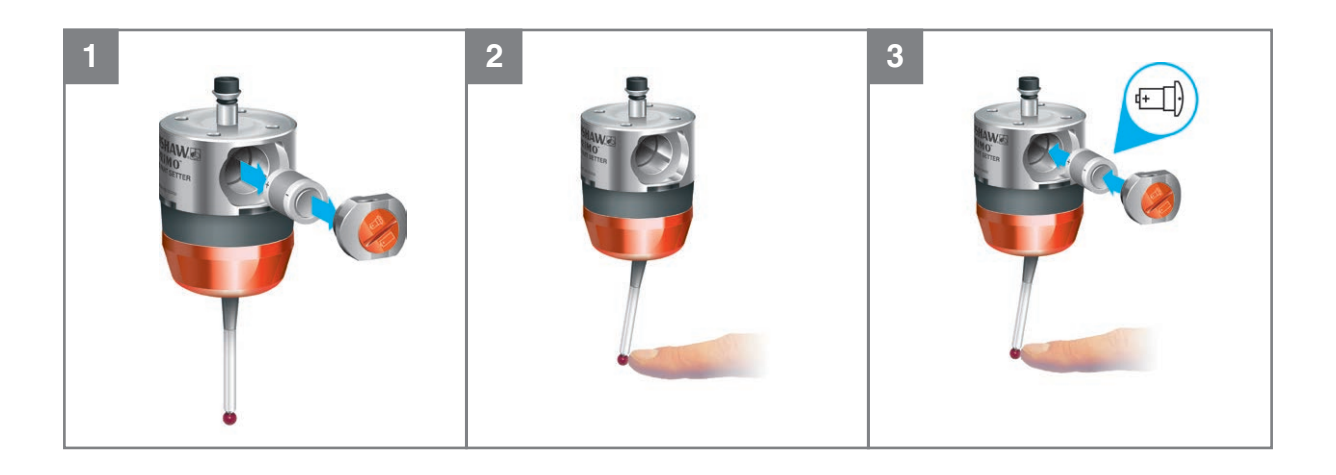

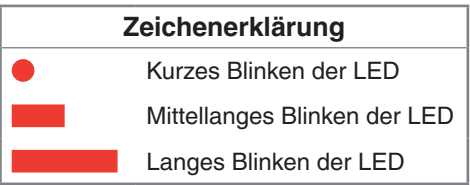

**HINWEIS:** Das Interface wird während der Paarung mit dem Werkstückmesstaster aus- und wieder eingeschaltet werden.

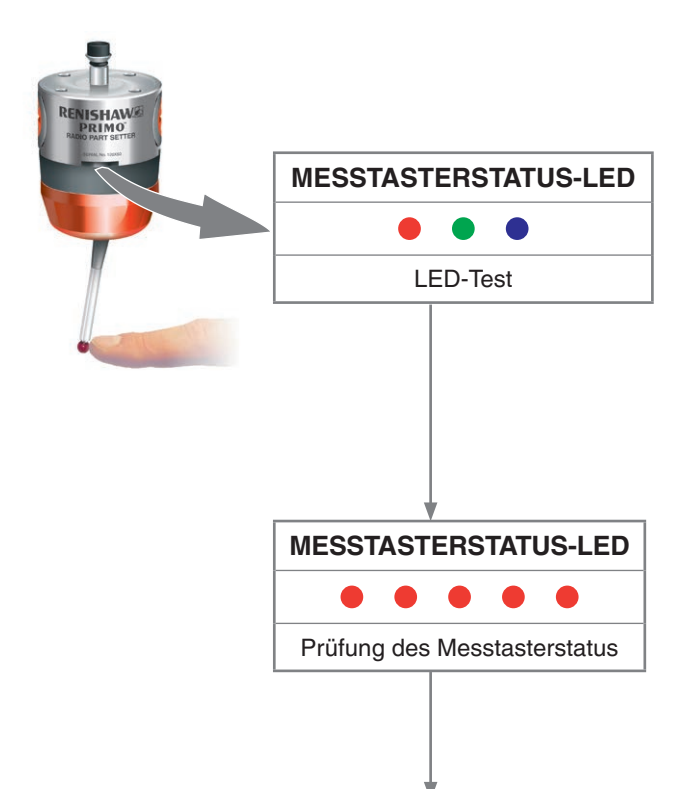

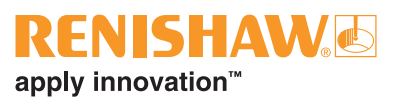

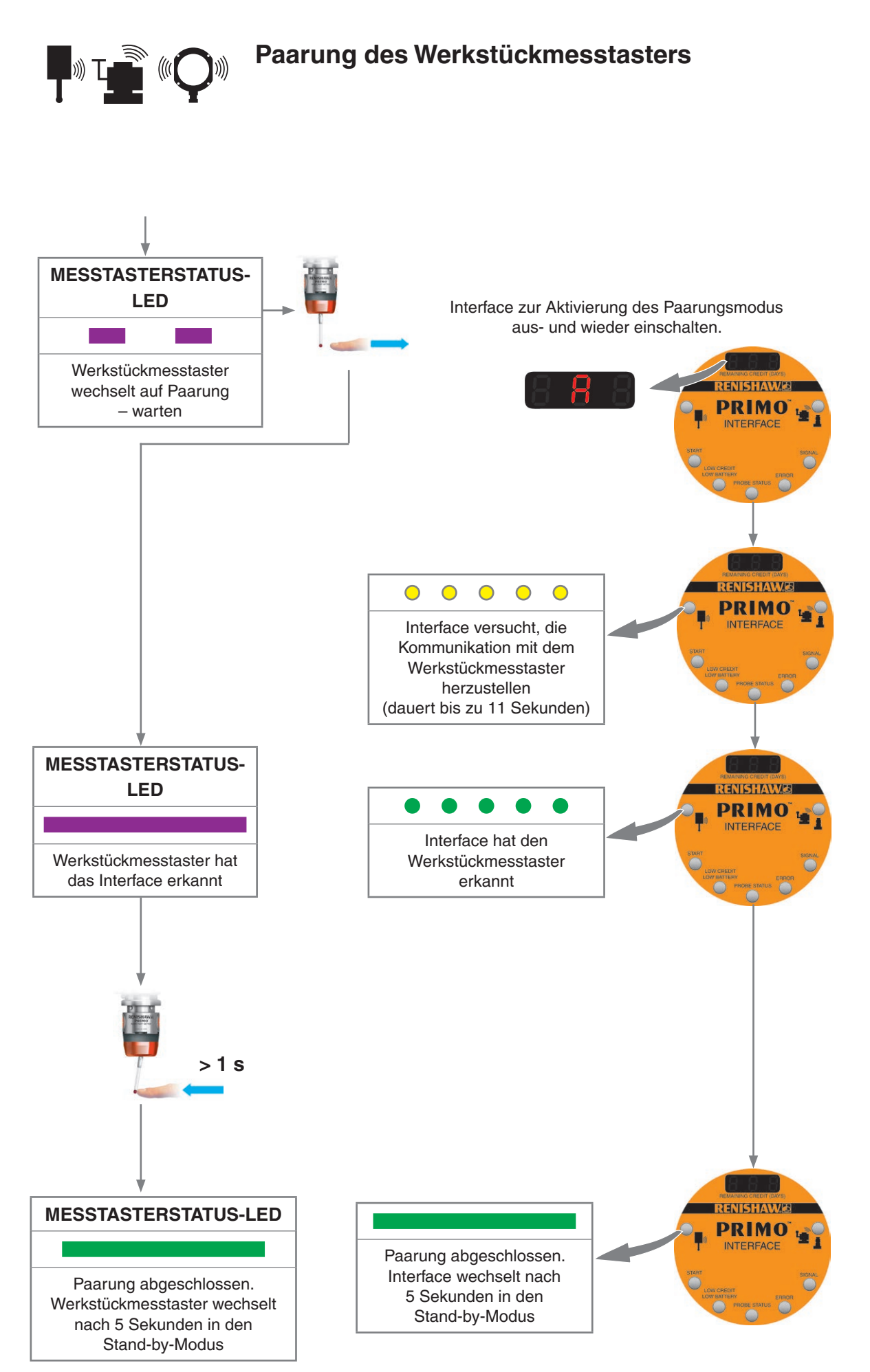

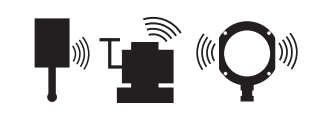

## **Paarung des Werkzeugmesstasters**

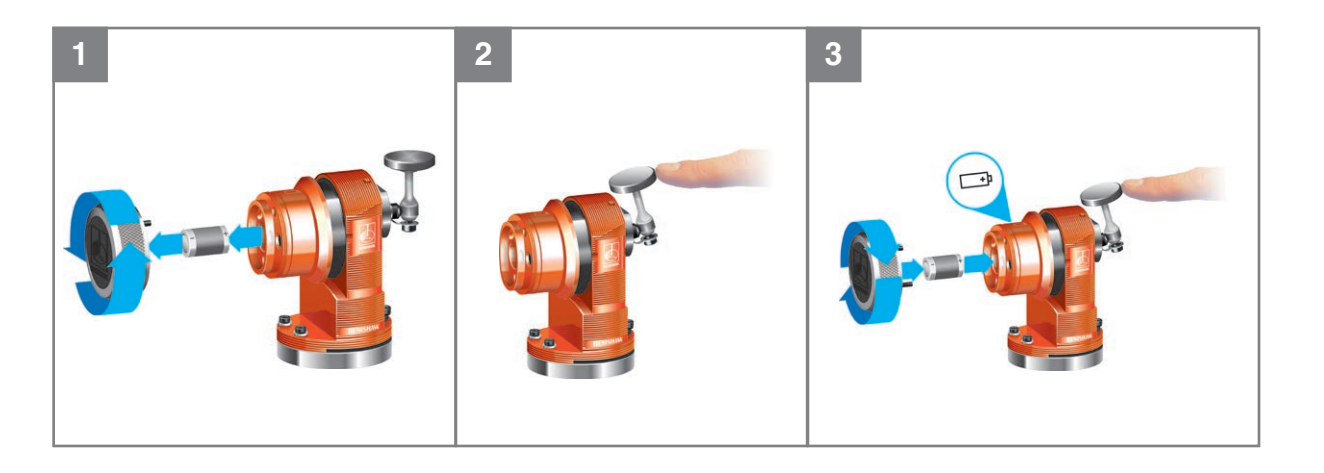

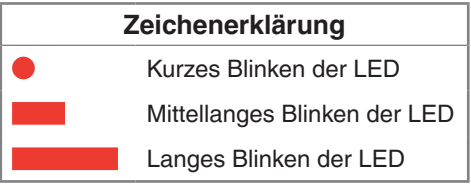

**HINWEIS:** Das Interface muss während der Paarung mit dem Werkzeugmesstaster aus- und wieder eingeschaltet werden.

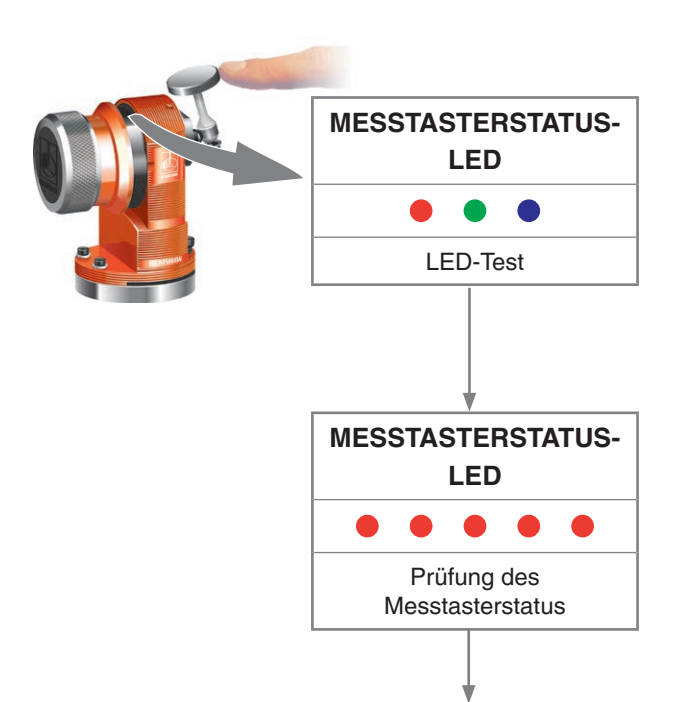

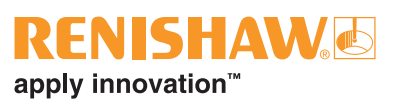

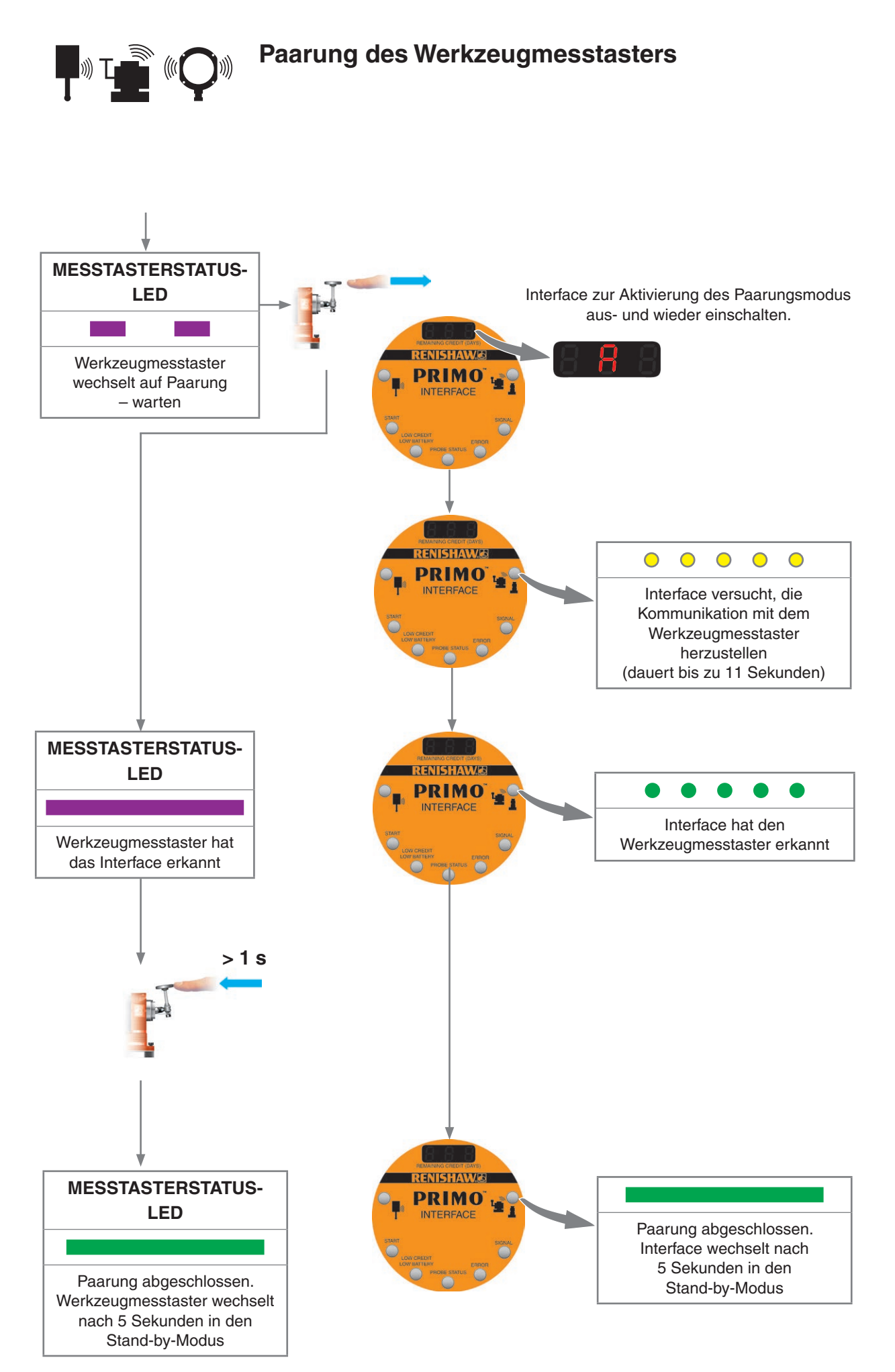

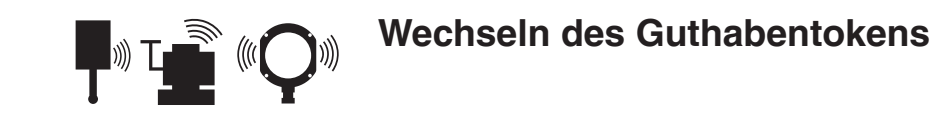

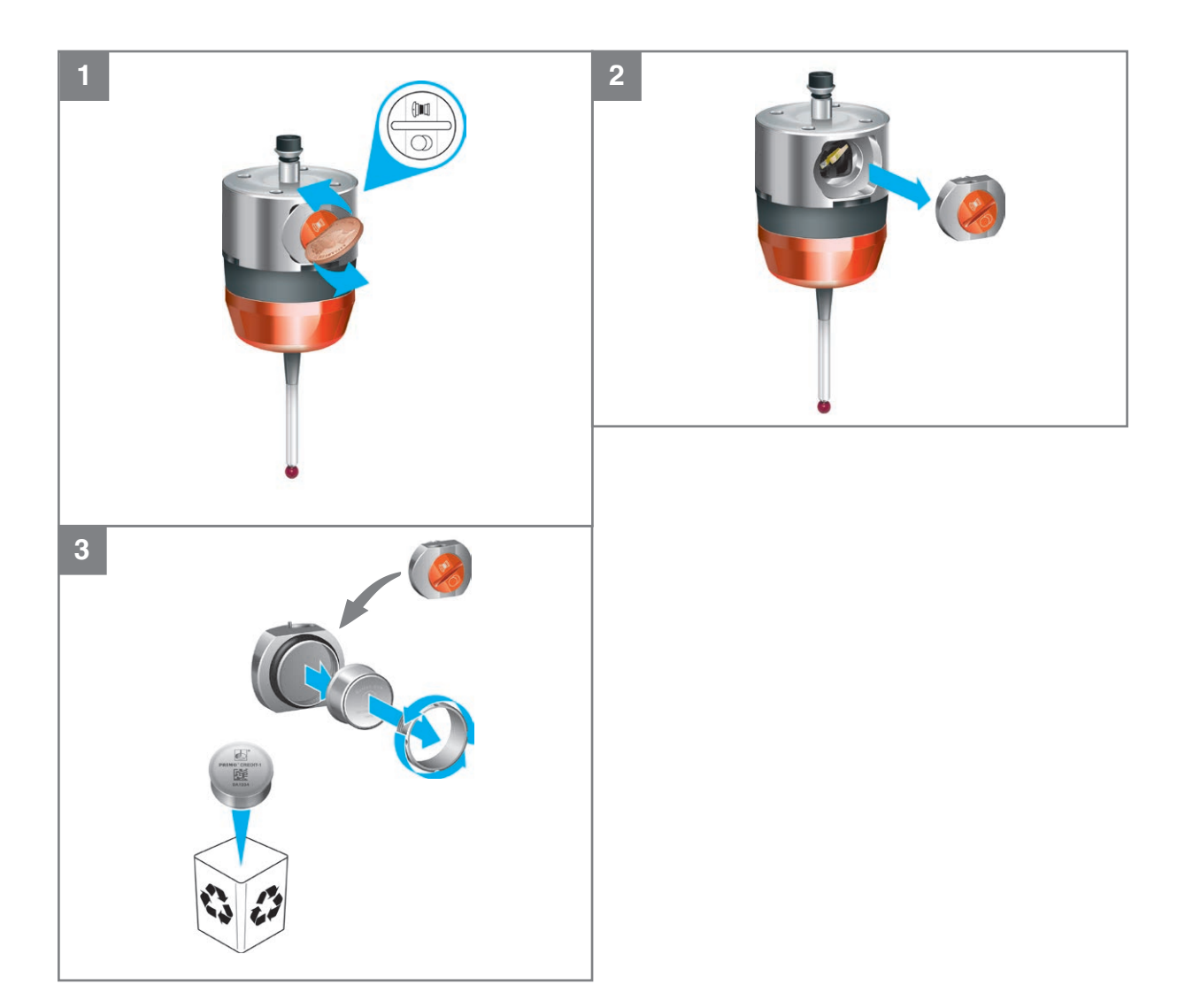

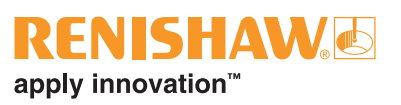

## **Wechseln des Guthabentokens**

**TE (C)** 

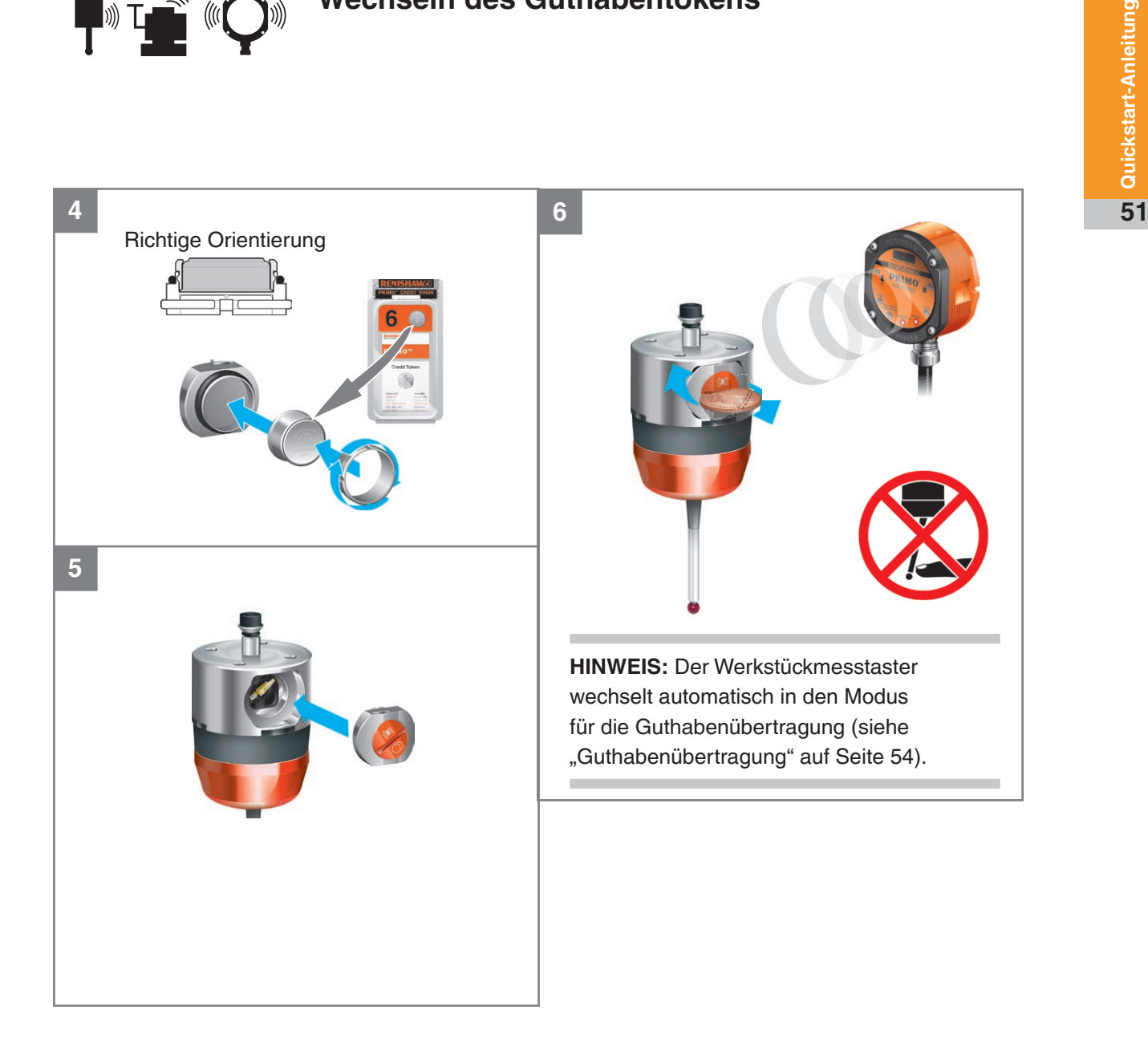

**HERE** ( C)

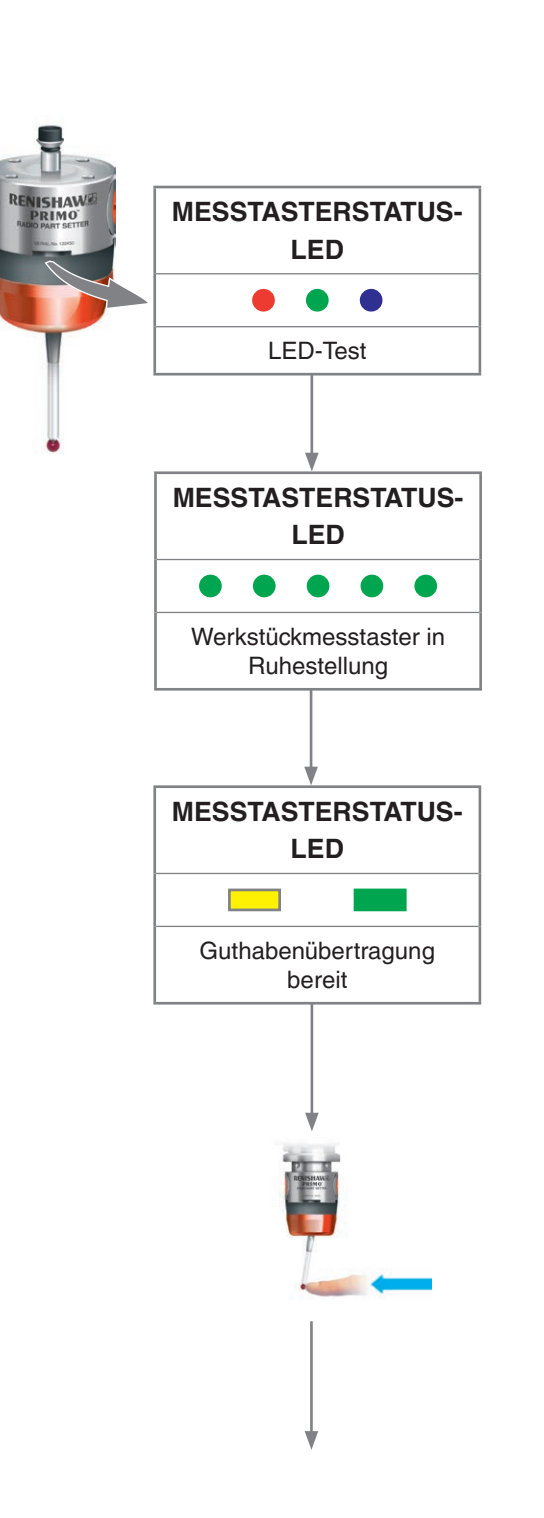

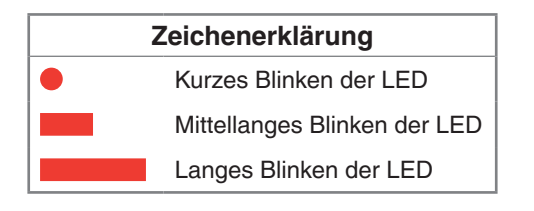

**Wechseln des Guthabentokens**

**HINWEIS:** Das Interface muss während der Guthabenübertragung eingeschaltet bleiben.

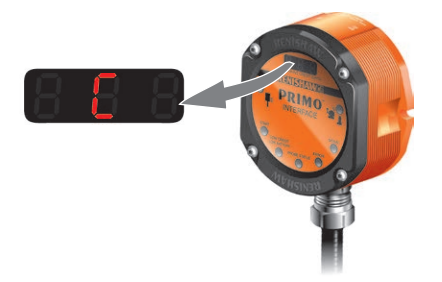

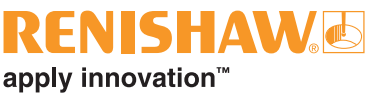

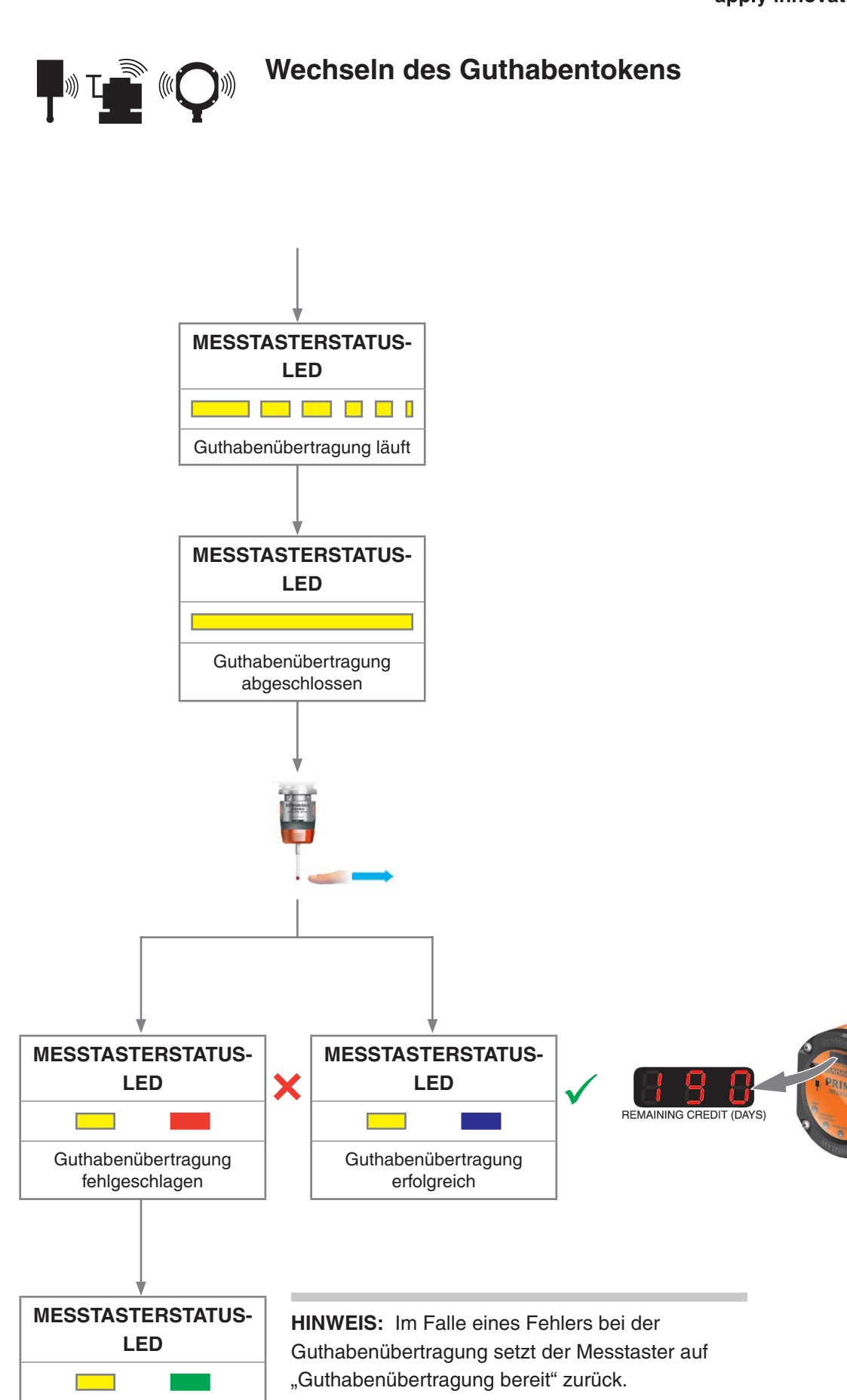

Guthabenübertragung bereit

# **Primo Systemeinrichtung und -kalibrierung**

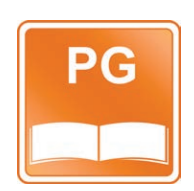

© 2014–2021 Renishaw plc. Alle Rechte vorbehalten.

Dieses Dokument darf ohne die vorherige schriftliche Genehmigung von Renishaw weder ganz noch teilweise kopiert oder reproduziert werden oder auf irgendeine Weise auf ein anderes Medium oder in eine andere Sprache übertragen werden.

Renishaw plc. Eingetragen in England und Wales. Nummer im Gesellschaftsregister: 1106260. Eingetragener Firmensitz: New Mills, Wottonunder-Edge, Großbritannien, GL12 8JR, UK.

#### **Haftungsausschluss**

ZWAR HABEN WIR UNS NACH KRÄFTEN BEMÜHT, FÜR DIE RICHTIGKEIT DIESES DOKUMENTS BEI VERÖFFENTLICHUNG ZU SORGEN, SÄMTLICHE GEWÄHRLEISTUNGEN, ZUSICHERUNGEN, ERKLÄRUNGEN UND HAFTUNG WERDEN JEDOCH UNGEACHTET IHRER ENTSTEHUNG IM GESETZLICH ZULÄSSIGEN UMFANG AUSGESCHLOSSEN.

RENISHAW BEHÄLT SICH DAS RECHT VOR, ÄNDERUNGEN AN DIESEM DOKUMENT UND AN DER HIERIN BESCHRIEBENEN AUSRÜSTUNG UND/ODER SOFTWARE UND AN DEN HIERIN BESCHRIEBENEN SPEZIFIKATIONEN VORZUNEHMEN, OHNE DERARTIGE ÄNDERUNGEN IM VORAUS ANKÜNDIGEN ZU MÜSSEN.

## **Marken**

RENISHAW® und das Symbol eines Messtasters sind eingetragene Marken der Renishaw plc. Renishaw Produktnamen, Bezeichnungen und die Marke "apply innovation" sind Warenzeichen der Renishaw plc oder deren Tochterunternehmen. Andere Markennamen, Produkt- oder Unternehmensnamen sind Marken des jeweiligen Eigentümers.

## **Gewährleistung**

Sofern nicht zwischen Ihnen und Renishaw etwas im Rahmen eines separaten schriftlichen Vereinbarung vereinbart und unterzeichnet wurde, werden die Ausrüstung und/oder Software gemäß den allgemeinen Geschäftsbedingungen von Renishaw verkauft, die Sie zusammen mit dieser Ausrüstung und/oder Software erhalten oder auf Anfrage bei Ihrer lokalen Renishaw Niederlassung erhältlich sind.

Renishaw übernimmt für seine Ausrüstung und Software für einen begrenzten Zeitraum (laut den allgemeinen Geschäftsbedingungen) die Gewährleistung, vorausgesetzt sie werden exakt entsprechend der von Renishaw erstellten verbundenen Dokumentation installiert und verwendet. Die genauen Angaben zur Gewährleistung sind in den allgemeinen Geschäftsbedingungen enthalten.

Ausrüstung und/oder Software, die Sie von einer Drittfirma erwerben, unterliegt separaten allgemeinen Geschäftsbedingungen, die Sie zusammen mit dieser Ausrüstung und/oder Software erhalten. Einzelheiten dazu erfahren Sie bei Ihrem Lieferanten.

## **China RoHS**

Für weitere Informationen über China RoHS besuchen Sie: **www.renishaw.de/mtpchinarohs**.

# C **EU-Konformitätserklärung**

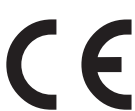

Renishaw plc erklärt in alleiniger Verantwortung, dass der Primo Radio Part Setter, der Primo Radio 3D Tool Setter und das Primo Interface allen einschlägigen Rechtsvorschriften der Union entspricht.

Der vollständige Text der EU-Konformitätserklärung ist verfügbar unter: **www.renishaw.de/mtpdoc**

#### **WEEE-Richtlinie**

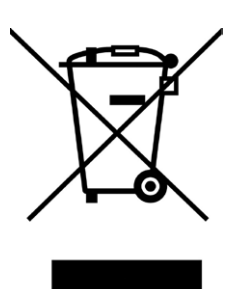

Der Gebrauch dieses Symbols auf Produkten von Renishaw und/oder den beigefügten Unterlagen gibt an, dass das Produkt nicht mit allgemeinem Haushaltsmüll entsorgt werden darf. Es liegt in der Verantwortung des Endverbrauchers, dieses Produkt zur Entsorgung an speziell dafür vorgesehene Sammelstellen für Elektro- und Elektronik-Altgeräte (WEEE) zu übergeben, um eine Wiederverwendung oder Verwertung zu ermöglichen. Die richtige Entsorgung dieses Produktes trägt zur Schonung wertvoller Ressourcen bei und verhindert mögliche negative Auswirkungen auf die Umwelt. Weitere Informationen erhalten Sie von Ihrem örtlichen Entsorgungsunternehmen oder von Ihrer Renishaw Vertretung.

#### **REACH-Verordnung**

Laut Artikel 33(1) der Verordnung (EG) Nr. 1907/2006 ("REACH") erforderliche Informationen bezüglich Produkte, die besonders besorgniserregende Stoffe (Substances of Very High Concern - SVHC) enthalten, finden Sie unter:

**www.renishaw.de/REACH**

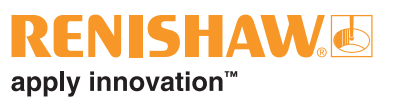

## **Patente**

EP 3134707

Merkmale des Primo Systems und Merkmale ähnlicher Produkte sind durch ein oder mehrere der folgenden Patente und/oder Patentanmeldungen geschützt:

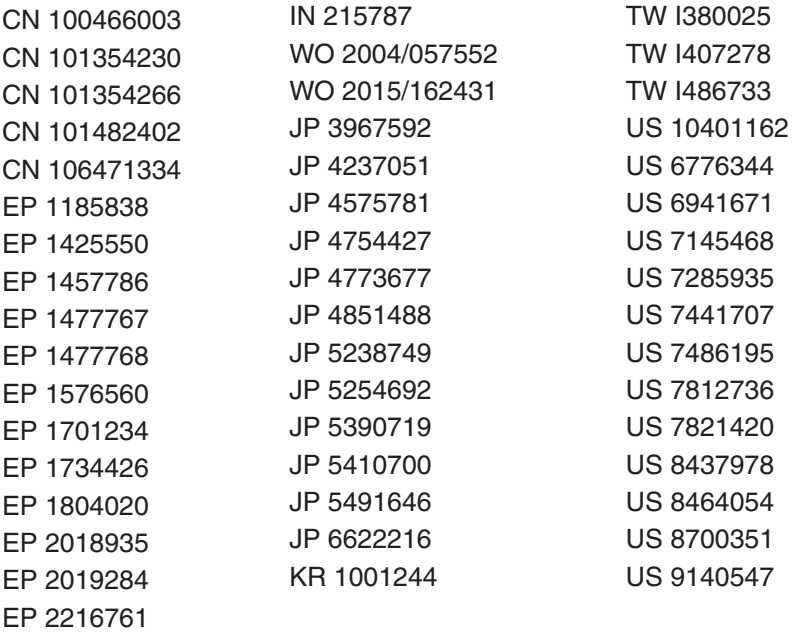

**Chrickstart-Anleitung 57Quickstart-Anleitung**

## **Funkerlaubnis**

## **Radio 3D Tool Setter (Werkzeugmesstaster)**

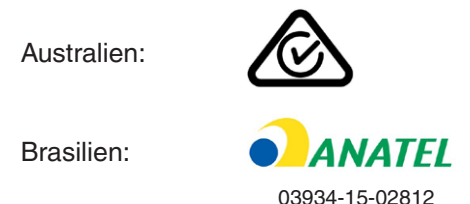

"Este equipamento não tem direito à proteção contra interferência prejudicial e não pode causar interferência em sistemas devidamente autorizados".

Kanada: IC: 3928A-PR3DTS

This device complies with Industry Canada licence-exempt RSS standard(s). Operation is subject to the following two conditions: (1) this device may not cause interference, and (2) this device must accept any interference, including interference that may cause undesired operation of the device.

Le présent appareil est conforme aux CNR d'Industrie Canada applicables aux appareils radio exempts de licence. L'exploitation est autorisée aux deux conditions suivantes : (1) l'appareil ne doit pas produire de brouillage, et (2) l'utilisateur de l'appareil doit accepter tout brouillage radioélectrique subi, même si le brouillage est susceptible d'en compromettre le fonctionnement.<br>Europa:

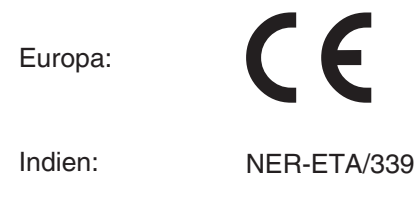

Japan:

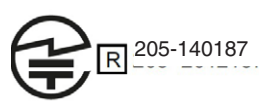

This device is granted pursuant to the Japanese Radio Law and the Japanese Telecommunications Business Law This device should not be modified (otherwise the granted designation number will become invalid).

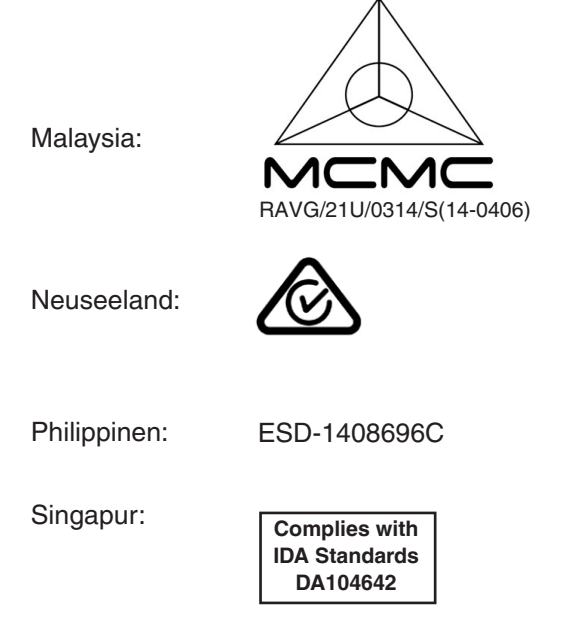

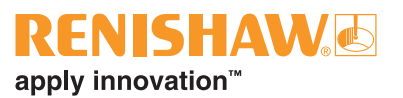

Südkorea:

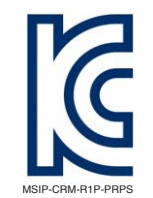

#### Class A Equipment (Industrial Use)

이 기기는 업무용(A급) 전자파적합기기로서 판 매자 또는 사용자는 이 점을 주의하시기 바 라 며, 가정외의 지역에서 사용하는 것을 목적으 로 합니다.

#### Taiwan: **III** CCAB10LP508AT2

警語

經型式認證合格之低功率射頻電機,非經許可,公司、商號或使用者均不得擅自變更頻率、加大功率或變 更原設計之特性及功能。

低功率射頻電機之使用不得影響飛航安全及干擾合法通信;經發現有干擾現象時,應立即停用,並改善至 無干擾時方得繼續使用。

前項合法通信,指依電信法規定作業之無線電通信。低功率射頻電機須忍受合法通信或工業、科學及醫 療用電波輻射性電機設備之干擾。

USA: FCC ID: KQGPRPS

Ausgenommen: China Thailand Vietnam

## **Funkerlaubnis**

## **Radio Part Setter (Werkzeugmesstaster)**

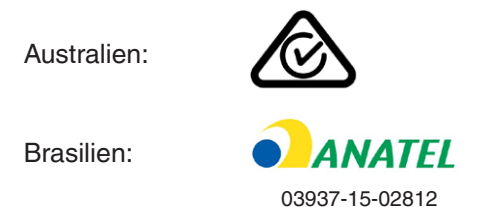

"Este equipamento não tem direito à proteção contra interferência prejudicial e não pode causar interferência em sistemas devidamente autorizados".

Kanada: IC: 3928A-PRPS

This device complies with Industry Canada licence-exempt RSS standard(s). Operation is subject to the following two conditions: (1) this device may not cause interference, and (2) this device must accept any interference, including interference that may cause undesired operation of the device.

Le présent appareil est conforme aux CNR d'Industrie Canada applicables aux appareils radio exempts de licence. L'exploitation est autorisée aux deux conditions suivantes : (1) l'appareil ne doit pas produire de brouillage, et (2) l'utilisateur de l'appareil doit accepter tout brouillage radioélectrique subi, même si le brouillage est susceptible d'en compromettre le fonctionnement.<br>Europa:

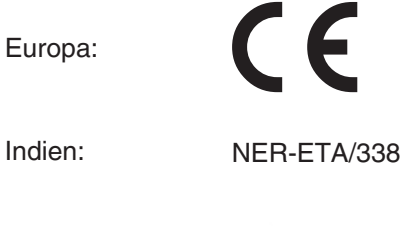

Japan:

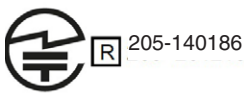

This device is granted pursuant to the Japanese Radio Law and the Japanese Telecommunications Business Law This device should not be modified (otherwise the granted designation number will become invalid).

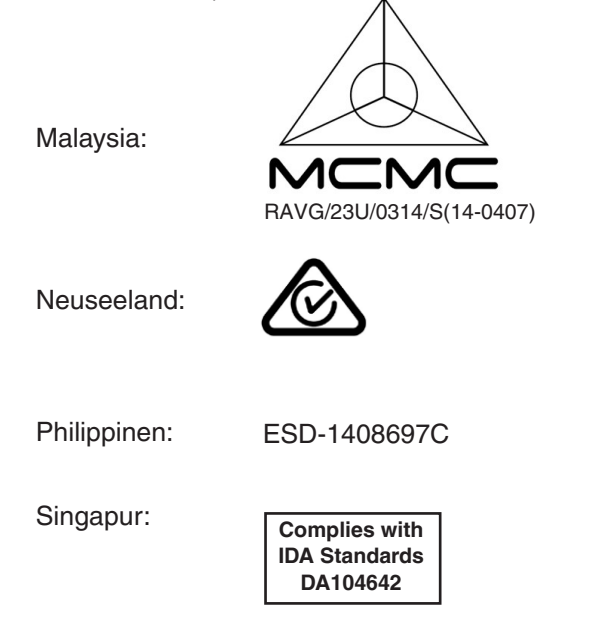

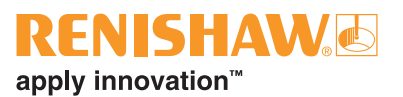

Südkorea:

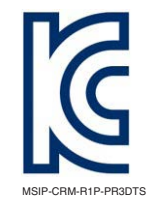

#### Class A Equipment (Industrial Use)

이 기기는 업무용(A급) 전자파적합기기로서 판 매자 또는 사용자는 이 점을 주의하시기 바 라 며, 가정외의 지역에서 사용하는 것을 목적으 로 합니다.

#### Taiwan: **NII** CCAL14LP0030T1

警語

經型式認證合格之低功率射頻電機,非經許可,公司、商號或使用者均不得擅自變更頻率、加大功率或變 更原設計之特性及功能。

低功率射頻電機之使用不得影響飛航安全及干擾合法通信;經發現有干擾現象時,應立即停用,並改善至 無干擾時方得繼續使用。

前項合法通信,指依電信法規定作業之無線電通信。低功率射頻電機須忍受合法通信或工業、科學及醫 療用電波輻射性電機設備之干擾。

USA: FCC ID: KQGPR3DTS

Ausgenommen: China Thailand Vietnam

## **Funkerlaubnis**

#### **Interface**

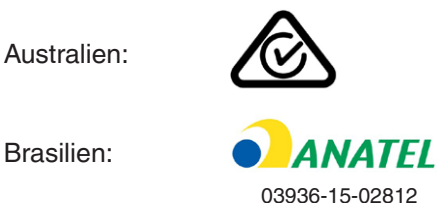

"Este equipamento não tem direito à proteção contra interferência prejudicial e não pode causar interferência em sistemas devidamente autorizados".

Kanada: IC: 3928A-PI

This device complies with Industry Canada licence-exempt RSS standard(s). Operation is subject to the following two conditions: (1) this device may not cause interference, and (2) this device must accept any interference, including interference that may cause undesired operation of the device.

Le présent appareil est conforme aux CNR d'Industrie Canada applicables aux appareils radio exempts de licence. L'exploitation est autorisée aux deux conditions suivantes : (1) l'appareil ne doit pas produire de brouillage, et (2) l'utilisateur de l'appareil doit accepter tout brouillage radioélectrique subi, même si le brouillage est susceptible d'en compromettre le fonctionnement.<br>Europa:

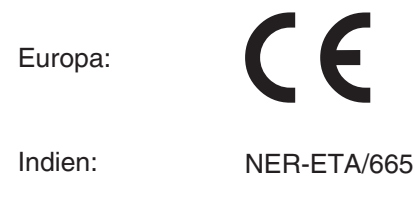

Japan:

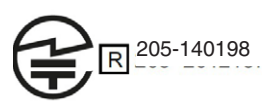

This device is granted pursuant to the Japanese Radio Law and the Japanese Telecommunications Business Law This device should not be modified (otherwise the granted designation number will become invalid).

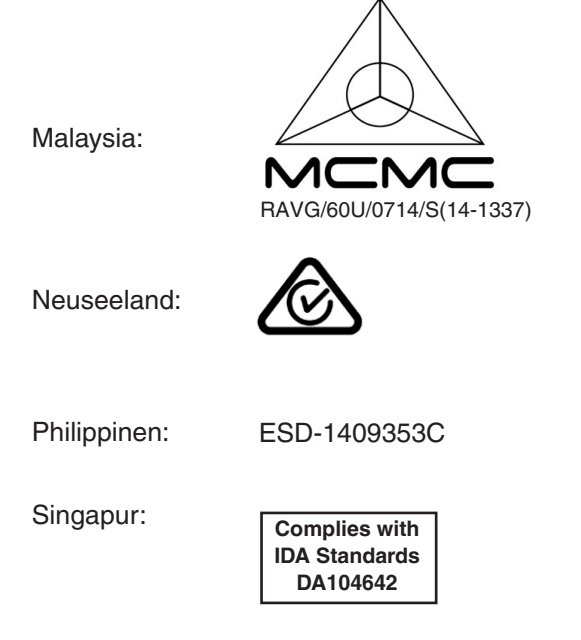

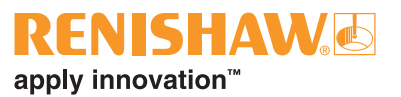

Südkorea:

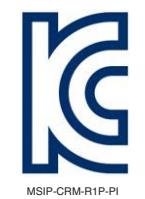

#### Class A Equipment (Industrial Use)

이 기기는 업무용(A급) 전자파적합기기로서 판 매자 또는 사용자는 이 점을 주의하시기 바 라 며, 가정외의 지역에서 사용하는 것을 목적으 로 합니다.

#### Taiwan: **NII** CCAL14LP0690T4

警語

經型式認證合格之低功率射頻電機,非經許可,公司、商號或使用者均不得擅自變更頻率、加大功率或變 更原設計之特性及功能。

低功率射頻電機之使用不得影響飛航安全及干擾合法通信;經發現有干擾現象時,應立即停用,並改善至 無干擾時方得繼續使用。

前項合法通信,指依電信法規定作業之無線電通信。低功率射頻電機須忍受合法通信或工業、科學及醫 療用電波輻射性電機設備之干擾。

USA: FCC ID: KQGPI

Ausgenommen: China Thailand Vietnam

**Renishaw GmbH**

Karl-Benz Straße 12 72124 Pliezhausen Deutschland

**T** +49 7127 9810 **F** +49 7127 88237 **E** germany@renishaw.com **www.renishaw.de**

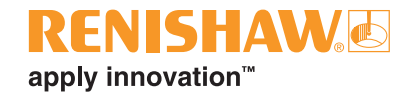

**Kontaktinformationen finden Sie unter www.renishaw.de/Renishaw-Weltweit**

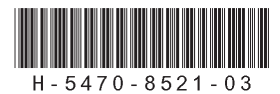